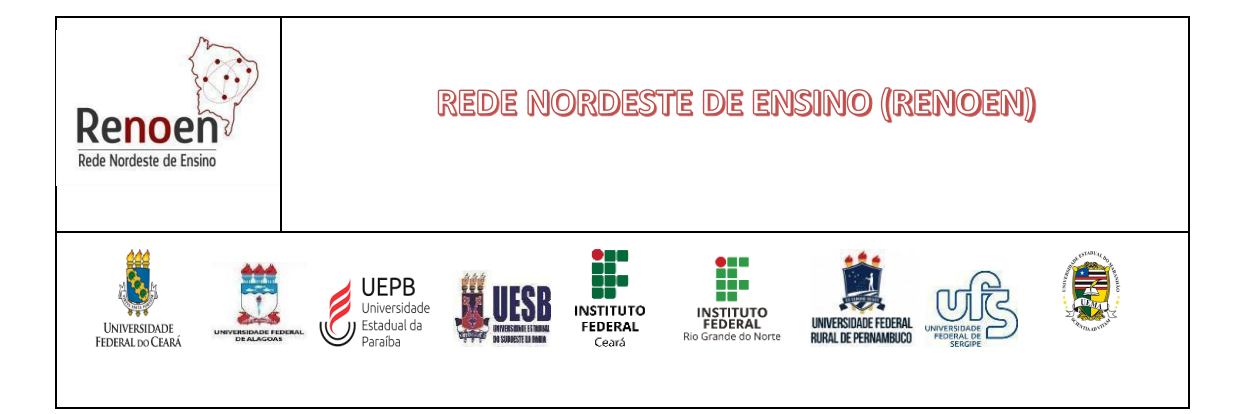

# **EDITAL GERAL RENOEN 001/2024**

# **PROCESSO UNIFICADO DE SELEÇÃO AO CURSO DE DOUTORADO DO PROGRAMA DE PÓS-GRADUAÇÃO EM ENSINO DA REDE NORDESTE DE ENSINO (RENOEN)** - **TURMA 2025.1**

A Coordenação Geral do Programa de Pós-Graduação em Ensino da RENOEN faz saber que estão abertas as inscrições para o processo de seleção e admissão no Curso de Doutorado em Ensino da RENOEN. O Programa torna públicas as Normas Gerais do Processo Seletivo para Admissão ao corpo discente - no semestre letivo de 2025.1 – para as associadas **UFS, UFAL, UFRPE, UFC, UESB, UEPB, IFCE, IFRN e UEMA**. O candidato deve observar estas **Normas Gerais** da RENOEN e, subsidiariamente, as **Normas Complementares** do Polo em que fará sua inscrição, disponíveis nos Anexos deste Edital e nos **sítios eletrônicos de cada Pólo** (ANEXO I).

Este processo seletivo será realizado em 04 etapas, sendo que a etapa 03 (defesa de préprojetos) poderá ser realizada de forma presencial ou remota, a depender das **Normas Complementares** de cada POLO. A RENOEN não se responsabilizará pelos equipamentos e conexão de internet dos candidatos, os quais são indispensáveis para a participação no processo de seleção.

**O candidato deverá optar, no momento da inscrição, pela IES Associada/Polo Acadêmico (UFS, UFAL, UFRPE, UFC, UESB, UEPB, IFCE, IFRN e UEMA) na qual fará a seleção, não havendo possibilidade de mudança durante o processo seletivo, nem posteriormente a ele** (ANEXO II).

Todas as informações referentes a este Edital serão divulgadas através dos **sítios eletrônicos institucionais das Instituições Associadas.** Também, será divulgado por outros meios que assegurem ampla publicidade, como nas redes sociais e na página www.renoen.net.br informações referentes ao edital, às bancas examinadoras e às etapas do processo seletivo.

## **1. DA CONSTITUIÇÃO DOS POLOS E DAS VAGAS**

- **1.1.** As vagas ofertadas para o Curso de Doutorado em ENSINO da RENOEN, são distribuídas entre as linhas de pesquisa nos Polos que compõem a RENOEN: Polo São Cristóvão-Sergipe (UFS); Polo Maceió-Alagoas (UFAL); Polo Vitória da Conquista-Bahia (UESB); Polo Fortaleza- Ceará (UFC), Polo Recife-Pernambuco (UFRPE), Polo Campina Grande–Paraíba (UEPB), Polo Fortaleza- Ceará (IFCE), Polo Mossoró – Rio Grande do Norte (IFRN) e Polo São Luís- Maranhão (UEMA).
- **1.2.** O total das vagas está distribuído de acordo com o Quadro 1, respeitando as resoluções de cada IES no que se refere às vagas para ampla concorrência, vagas reservadas exclusivamente para cotas (pessoas com deficiência, pessoas autodeclaradas negras, pardas e/ou quilombolas e pessoas autodeclaradas indígenas, pessoas trans e outras, conforme o ANEXO IV deste Edital) e vagas para candidatos estrangeiros, todas vinculadas à linha de pesquisa, ao macroprojeto e ao Polo de inscrição. Caso as vagas reservadas não sejam preenchidas, serão remanejadas para ampla concorrência, com exceção das vagas para Pessoas com Deficiência (PCD), essas não sendo preenchidas, poderão ou não ser revertidas para a ampla concorrência, conforme explicitado nas Normas complementares de cada IES associada da

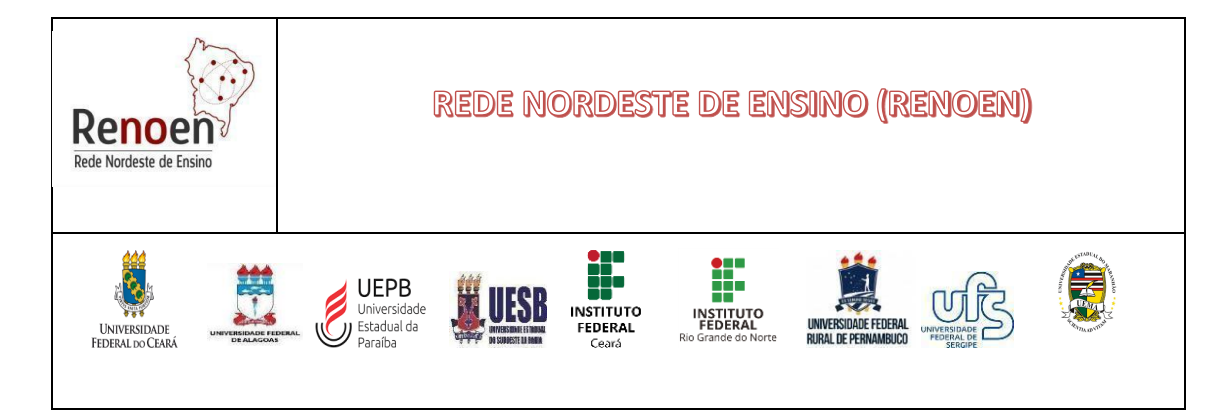

RENOEN.

## **Quadro 1. Número de vagas por POLO (Instituição Associada) - Entrada 2025.1**

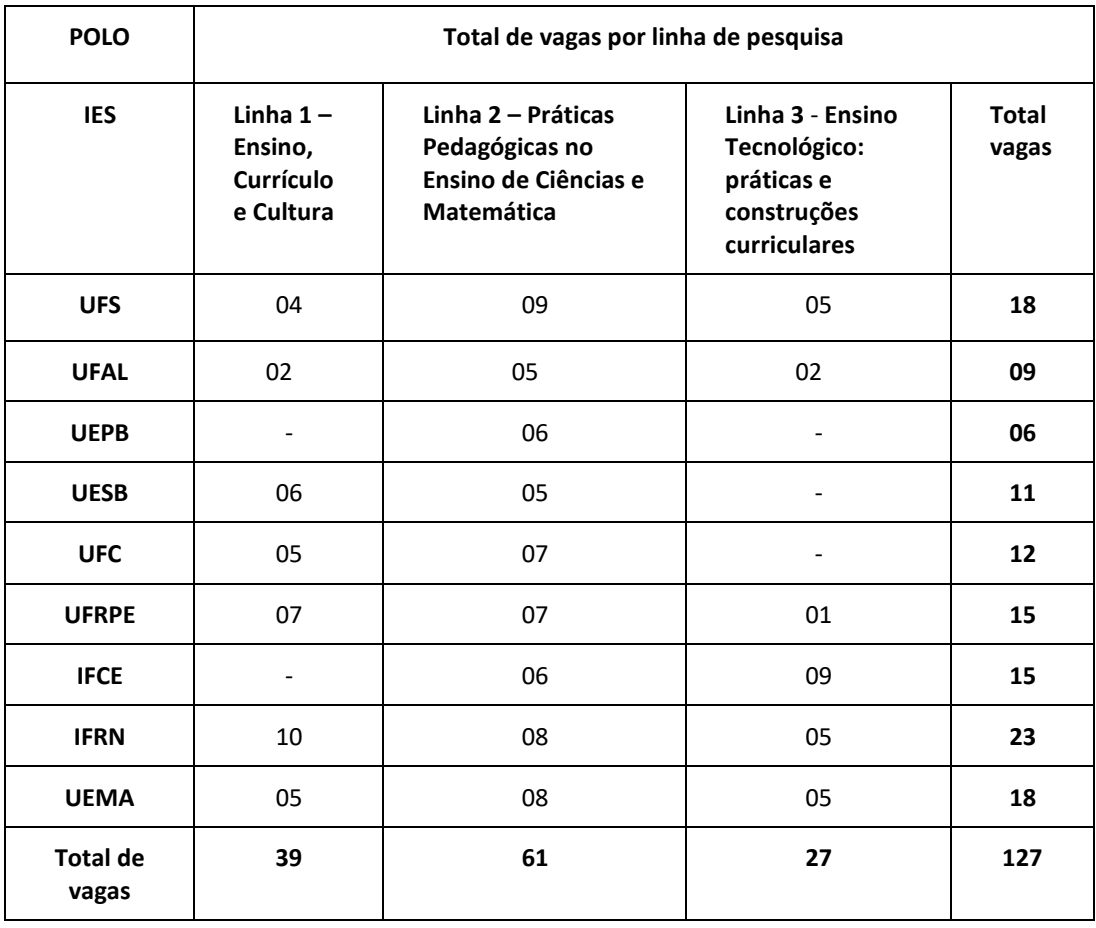

\*O total de vagas de cada Polo Acadêmico foi definido considerando as vagas para ampla concorrência, mais as vagas definidas nas ações afirmativas e vagas institucionais, conforme Normas Complementares de cada IES (ANEXO I).

**1.3.** O(A) candidato(a) deverá indicar, em seu pedido de inscrição, que será realizado no Pólo (Instituição Associada) em que pretende participar, o macroprojeto de pesquisa para o qual se candidata e a Linha de Pesquisa para a qual concorre à vaga. A não indicação implicará no indeferimento da inscrição. A lista de macroprojetos da RENOEN e o vinculo com cada docente está indicada em www.renoen.net.br e nas páginas de cada polo acadêmico.

**1.4.** O(A) candidato(a) deverá indicar, em seu pedido de inscrição, para qual macroprojeto (quadro 2) seu projeto terá alinhamento.

#### **Quadro 2. Macroprojetos da RENOEN**

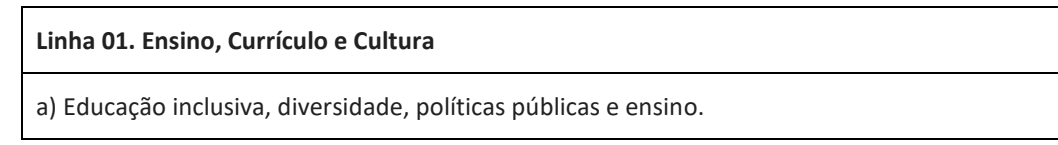

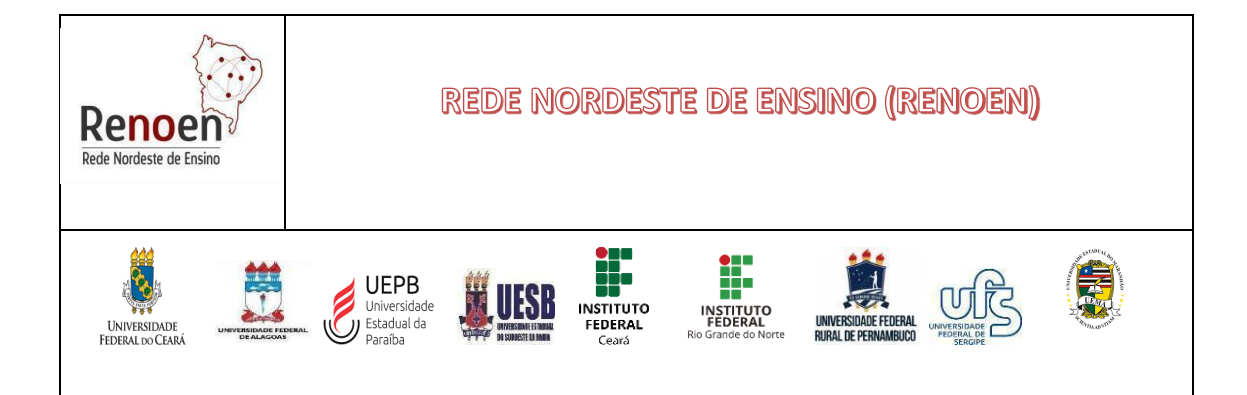

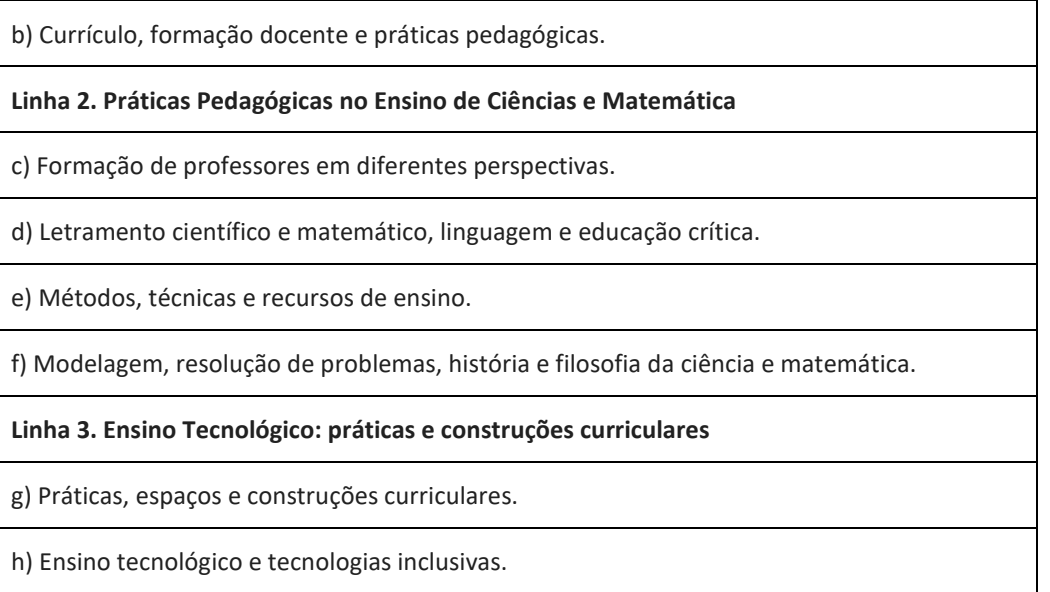

**1.5.** As vagas oferecidas neste edital são para entrada no semestre letivo do calendário de 2025 de cada associada.

## **2. DA ÁREA DE CONCENTRAÇÃO, LINHAS DE PESQUISA E MACROPROJETOS DA RENOEN**

**2.1.** O Curso de Doutorado em Ensino – RENOEN - em Associação em Rede é constituído pela área de concentração **ENSINO, CURRÍCULO E PROCESSOS DE ENSINO-APRENDIZAGEM**. Em consonância com os objetivos do programa, a escolha por esta área de concentração está pautada na necessidade de produção de conhecimentos teórico-práticos que possam reverberar diretamente no entendimento e minimização dos desafios e dificuldades da educação contemporânea no que tange ao ensino. Assim, visa-se construir uma estreita relação com práticas educativas concretas instauradas no âmbito de espaços formais e não-formais, contribuindo tanto com o avanço teórico-metodológico da pesquisa e do ensino das ciências e da matemática**,** quanto com o necessário desenvolvimento da região Nordeste no que se refere aos indicadores sociais e educacionais, dentro do alcance e limite das linhas de pesquisa.

**2.2.** O programa de doutorado da RENOEN possui três linhas de pesquisa:

**Linha 1 – Ensino, Currículo e Cultura:**- articula análises e estudos relativos às políticas e práticas curriculares, ao trabalho pedagógico e à formação de professores, assim como as implicações da diversidade e do contexto histórico-social, cultural e ambiental na sociedade contemporânea e no processo educativo das ciências, humanidades e artes. Esta linha de pesquisa permite desvelar questões como as dimensões da experiência escolar (sua estrutura, seletividade e os parâmetros de agrupamento escolar, os tempos escolares, as relações de gênero, étnico-raciais, inclusivas, ambientais, a organização do conhecimento escolar (manuais escolares, organização formal dos conteúdos); a caracterização escolar da aprendizagem (os rituais e usos, a avaliação, os processos disciplinares).

**Linha 2 – Práticas Pedagógicas no Ensino de Ciências e Matemática:**- investigações sobre práticas e estratégias didático-pedagógicas no âmbito de espaços educativos diversos (formais e não formais), a partir de bases epistemológicas consistentes que venham a impactar a apropriação de conhecimentos cognitivos e metacognitivos de ciências e matemática por um público diverso.

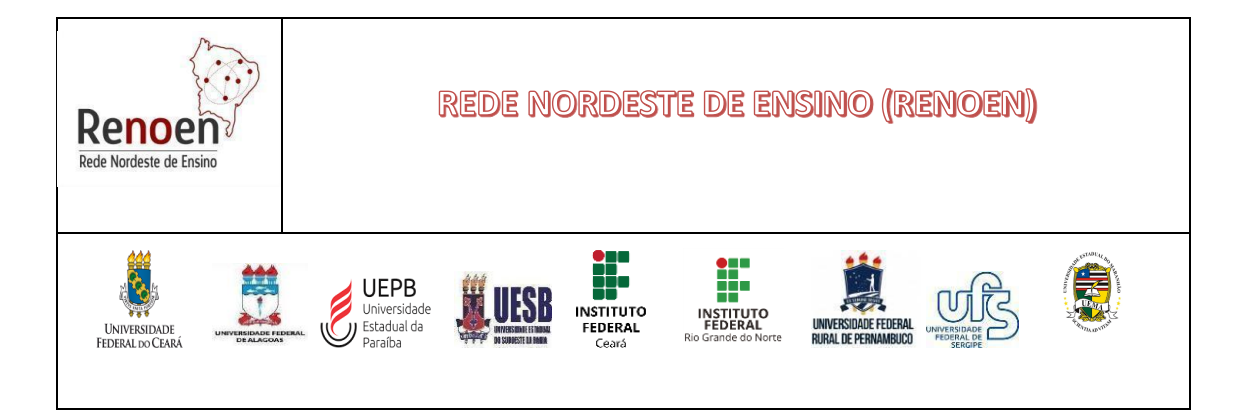

Nesta linha priorizam-se pesquisas relacionadas à descrição e análise da prática docente, envolvendo o ensino e a aprendizagem de ciências e matemática, assim como a formação docente.

**Linha 3** - **Ensino Tecnológico: práticas e construções curriculares:** destina-se a discussões sobre o ensino tecnológico em todos os seus níveis (básico, superior e formação de professores para o ensino de tecnologia) visando uma discussão sobre as práticas e aspectos curriculares, assim como inovações pedagógicas, buscando subsidiar investigações sobre o fazer pedagógico em estreita relação entre a ciência e a tecnologia. São focos da linha o ensino de engenharia, a alfabetização científica e tecnológica, a formação integral do indivíduo, as relações Ciências, Tecnologia e Sociedade no Ensino, além de estudos curriculares sobre formações técnicas.

#### **3. DA INSCRIÇÃO**

**3.1.** As inscrições serão efetuadas, exclusivamente, pela internet, por meio do endereço eletrônico disponível no Portal de administração acadêmica de cada Polo, conforme descrito a seguir:

**ALAGOAS - UFAL - https://cedu.ufal.br/pt-br/pos-graduacao/doutorado-em-rederenoen/editais-e-processos-seletivos**

Endereço: Centro de Educação. Campus A. C. Simões. Av. Lourival Melo Mota, S/N Tabuleiro do Martins Maceió - AL CEP 57072-900. Telefone: (82) 3214-1191/3214-1620 E-mail: renoenufal@gmail.com Coordenador Local: Ivanderson Pereira da Silva

#### **BAHIA - UESB** - **http://www2.uesb.br/ppg/ppgen/?post\_type=selecao**

Endereço: Estrada do Bem-querer, km 04- Bairro Universitário- Vitória da conquista-BA Telefone: (77) 3424 8792 E-mail: ppgen@uesb.edu.br Coordenador Local: Benedito G. Eugenio

## **CEARÁ – UFC: https://si3.ufc.br/sigaa/public/programa/portal.jsf?lc=pt\_BR&id=11211**

Endereço: Universidade Federal do Ceará, Campus do Pici, Pici, Centro de Ciências, Bloco 902, CEP 60455-760 - Fortaleza-CE, www.ppgrenoen.ufc.br. Telefone: +55(85) 33669787 E-mail: **renoen@ufc.br** Coordenador Local: Maria Goretti de Vasconcelos Silva

## **CEARÁ – IFCE - https://ifce.edu.br/fortaleza/doutorado-renoen/doutorado-academico-emensino/**

Endereço: Instituto Federal de Educação, Ciência e Tecnologia do Ceará - IFCE *Campus* de Fortaleza: Av. Treze de Maio, 2081, Benfica. Fortaleza - CE. CEP: 60040-215. Telefone: (85) 3307.4020 E-mail: **renoenifce@ifce.edu.br**

Coordenador Local: Francisco Regis Vieira Alves

#### **PARAÍBA-UEPB**: **https://academico.uepb.edu.br/mestrado/index.php/inscricoes**

As inscrições serão abertas no sistema a partir da data de abertura das inscrições, conforme calendário deste Edital. Para efetivação da inscrição online enviar toda documentação exigida no

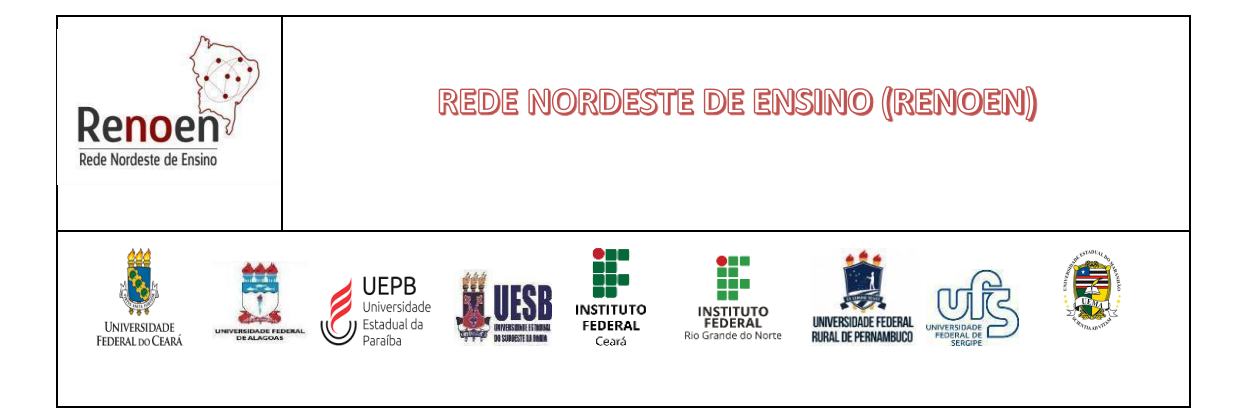

Edital e ficha de inscrição online para o email: ppgecemuepb.selecao@gmail.com

Site do Programa (Polo UEPB): **https://pos-graduacao.uepb.edu.br/ppgecm/renoen/ ou https://pos-graduacao.uepb.edu.br/ppgecm/**

Acompanhar as publicações dos resultados do processo e demais informações do polo UEPB em: **https://pos-graduacao.uepb.edu.br/ppgecm/**

Endereço: Rua Domitila Cabral de Castro, S/N – Bloco C – Sala 310 – Campus Universitário – Bodocongó – CEP: 58.429-570 – Campina Grande – PB Telefone: (83) 3315-3409 Coordenador Local: José Joelson Pimentel de Almeida. Presidente da Comissão Local de Seleção: José Joelson Pimentel de Almeida

## **PERNAMBUCO - UFRPE**: **http://renoen.ufrpe.br/**

Endereço: Rua Dom Manuel de Medeiros, s/n, Dois Irmãos, CEP 52.171-900 - Recife/PE Telefone: - E-mail: selecao.renoen@ufrpe.br Coordenador Local: Carmen Roselaine de Oliveira Farias

## **SERGIPE - UFS** – **http://www.posgraduacao.ufs.br/renoen**

Endereço: Cidade Univ. Prof. José Aloísio de Campos - Av. Marechal Rondon, s/n, Jd. Rosa Elze São Cristóvão/SE - CEP 49100-000 Telefone: (79) 2105 6725 E-mail: **renoen@academico.ufs.br** Coordenador Local: Edson José Wartha

## **RIO GRANDE DO NORTE – IFRN – https://processoseletivo.ifrn.edu.br**

Endereço: Rua Raimundo Firmino de Oliveira, 400 - Conj. Ulrick Graff - Mossoró/RN. CEP: 59628- 330 - Telefone: (84) 3422-2669 E-mail: **renoen@ifrn.edu.br** Coordenador Local: Verônica Pontes de Araújo

## **UNIVERSIDADE ESTADUAL DO MARANHÃO – UEMA**

**Link para inscrição:** https://renoen.uema.br Endereço: Cidade Universitária Paulo VI – Av. Lourenço Vieira da Silva, 1.000, São Luís/MA E-mail: renoen@cecen.uema.br WhatsApp: (98) 9 8585 71185 Coordenador local: Raimundo J Barbosa Brandão

## **4. DOS REQUISITOS PARA INSCRIÇÃO**

- **4.1.** Serão admitidos(as) como candidatos(as) à seleção os(as) portadores(as) de diplomas de mestrado, declaração de conclusão de mestrado ou declaração do coordenador do PPG, com carta de anuência do(a) orientador(a) de que a defesa da dissertação de mestrado ocorrerá em 2024, em qualquer uma das áreas do conhecimento indicadas pelo CNPq, obtidos em cursos credenciados e reconhecidos na forma da Lei, desde que o projeto de pesquisa tenha aderência à área de ENSINO, à Área de Concentração, às Linhas de Pesquisa e aos Macroprojetos do Programa .
- **4.2.** No caso de curso de mestrado realizado no exterior, os documentos de conclusão deverão ser apresentados com autenticação do Consulado do Brasil no país de

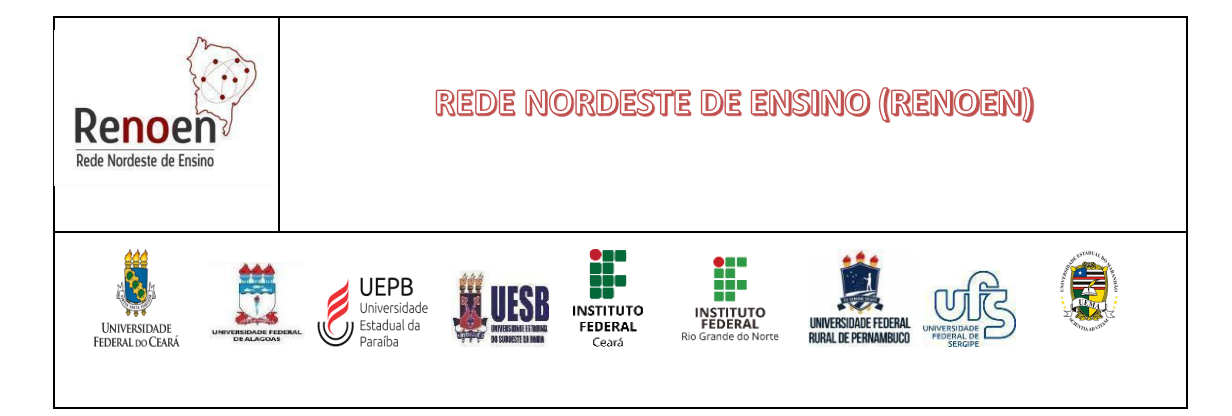

emissão do diploma ou baseado na Convenção da Apostila de Haia, no caso de países signatários da referida Convenção.

- **4.3.** O(A) candidato(a) deverá optar por se inscrever no Polo ao qual os(as) orientadores(as) indicados(as) estão vinculados(as), permanecendo ligado(a) a esse Polo até a conclusão do curso, em caso de aprovação.
- **4.4.** Este é um **Edital Unificado**, portanto, o(a) candidato(a) poderá se inscrever em apenas um (01) dos POLOS/Instituição Associada (UFS, UFAL, UFC, UFRPE, UESB, UEPB, IFCE, IFRN e UEMA).
- **4.5.** No ato da inscrição o(a) candidato(a) deverá preencher o formulário de cadastro (ANEXO II) e anexar os **arquivos solicitados nestas Normas Gerais**, bem como **outros documentos previstos nas Normas Complementares de cada Polo**, em atendimento às regras de cada IES Associada:
	- a) **Arquivo documentação (sobrenome\_iniciais\_nome do candidato.pdf)** exemplo: SILVA EJ doc. Pdf. toda a documentação deverá ser encaminhada no local em que foi realizado o ato de inscrição (o arquivo deverá ser legível e fotos ou documentos que dificultem o acesso às informações serão indeferidos) .
		- Cópia eletrônica legível (extensão PDF) de documento oficial de identificação (RG, Passaporte, CNH) com foto (frente e verso), sem rasuras que dificultem a identificação;
		- Cópia eletrônica legível (extensão PDF) de Diploma de Mestrado (frente e verso), ou declaração de conclusão de curso, ata de defesa ou declaração de concluinte assinada pelo coordenador do PPG e com anuência do orientador.
		- Para os(as) candidatos(as) concorrentes às vagas destinadas às pessoas com deficiência, laudo médico pericial, em formato PDF, emitido, no máximo, trinta (90) dias antes do prazo de encerramento das inscrições previsto no calendário do presente edital;
		- Para os(as) candidatos(as) concorrentes às vagas destinadas às pessoas que se autodeclararam negras - pretas, pardas - e/ou quilombolas, documento de autodeclaração étnico-racial, assinado pelo(a) próprio(a) candidato(a), em formato PDF, conforme modelo contido no ANEXO IV e em conformidade com as Normas Complementares de cada Polo, poderá ser exigida uma banca de heteroidentificação, atendendo às normas de cada IES Associada;
		- Para os(as) candidatos(as) concorrentes às vagas destinadas às pessoas que se autodeclararem indígenas, documento de autodeclaração indígena, assinado pelo(a) próprio(a);
		- Ficha de Inscrição (devidamente legível).

## b) **Arquivo pré-projeto (titulo\_do\_projeto.pdf)**. Enviar para o local definido pelo polo

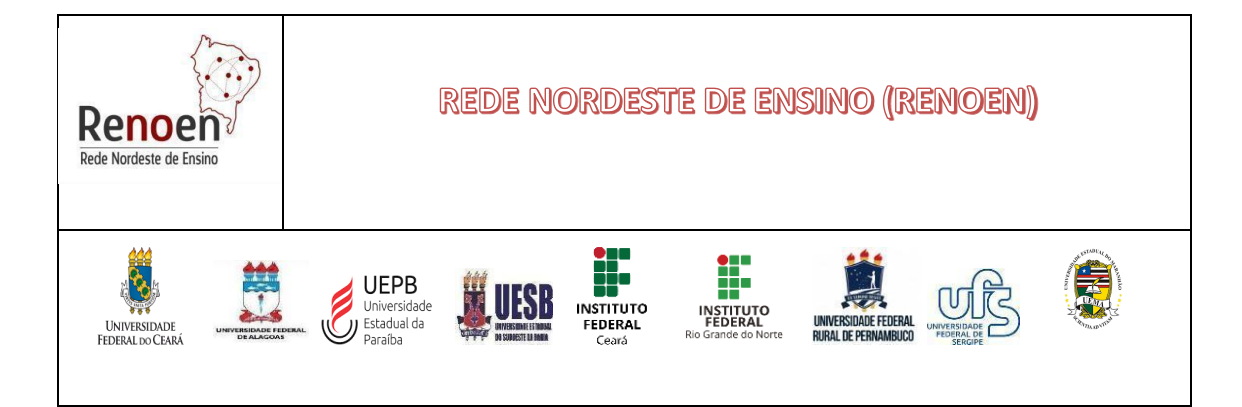

no ato da inscrição, ao qual vai participar do processo seletivo.

- Cópia eletrônica legível (extensão PDF) do pré-projeto, de acordo com o formato disposto no Anexo VII*.*

## **c) Folha de identificação do pré-projeto de pesquisa (ANEXO IX)**

- Arquivo em PDF, em uma única página, contendo: nome do candidato, CPF, email, Título do projeto de pesquisa, Linha de Pesquisa e macroprojeto ao qual esteja vinculado e orientadores indicados e polo acadêmico conforme Anexo VII.
- Esta folha de identificação (ANEXO IX) será utilizada pela Comissão de Seleção de cada Polo para distribuição dos projetos a serem defendidos na etapa de **Defesa do pré-projeto** (Item 5.2.2 deste Edital).

**d) Arquivo Lattes** (**sobrenome\_iniciais\_nome\_Lattescomprovado.pdf**) exemplo: SILVA\_EJ\_Lattescomprovado.pdf. Enviar para o local definido no ato da inscrição por cada POLO Acadêmico ao qual vai participar do processo seletivo.

- Currículo Lattes atualizado e comprovado, em arquivo único. A comprovação deve ser referente apenas ao período 2019-2024, conforme Barema (Anexo V).
- **O arquivo do Barema (Anexo V) deverá ser preenchido pelo(a) candidato(a)**.
- **4.6.** O horário limite via online para submissão da inscrição, com toda documentação exigida no ato da inscrição, interposição de recursos, bem como qualquer outra documentação objeto deste edital, cuja emissão ou execução esteja prevista para ocorrer de forma online, é até às 23h59, horário de Brasília, da data descrita no CRONOGRAMA e demais datas estabelecidas neste edital.
- **4.7.** Recomenda-se o envio da inscrição e seus respectivos documentos, bem como quaisquer outros documentos previstos no Edital e nas Normas Complementares, com antecedência, uma vez que a RENOEN não se responsabilizará por inscrições e quaisquer documentos não enviados e nem recebidos em decorrência de eventuais problemas técnicos e de congestionamentos do sistema eletrônico ou da rede Internet. São de inteira e exclusiva responsabilidade do candidato as informações e a documentação por ele fornecidas para a inscrição, as quais não poderão ser alteradas ou complementadas, em nenhuma hipótese ou a qualquer título.
- **4.8.** As pessoas com deficiência e atendimentos especiais previstos na Lei nº 10.048/2000, caso necessitem de condições especiais para se submeterem às provas e às demais etapas de avaliação previstas neste Edital, deverão solicitá-las por escrito, no ato da inscrição, justificando os motivos de sua solicitação.

#### **5. DO PROCESSO SELETIVO**

**5.1.** O processo seletivo será procedido pela Comissão de Seleção e Admissão Geral da RENOEN e pelas Comissões Locais de cada Polo, designada pelo Colegiado Geral da

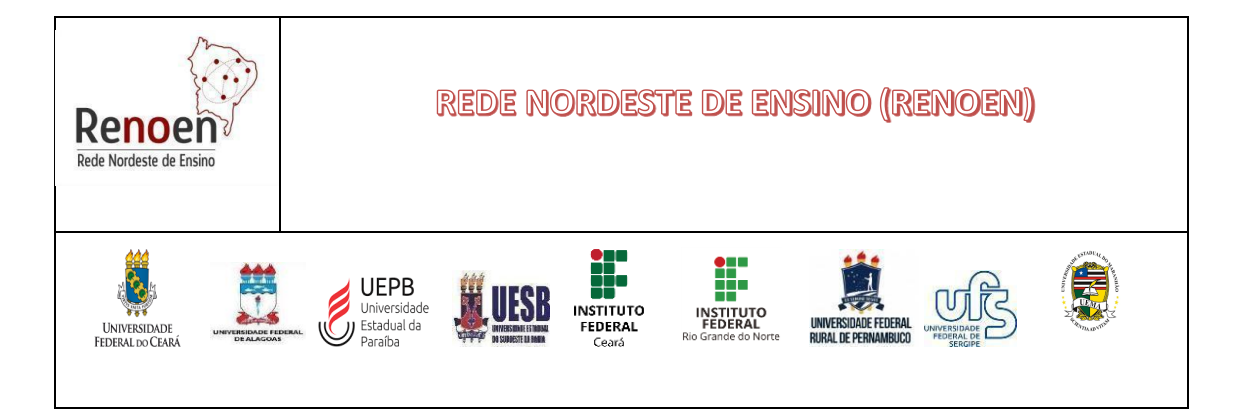

RENOEN.

#### **5.2. Etapas do processo seletivo**

- 1) **Etapa 1:** homologação das inscrições;
- 2) **Etapa 2:** análise do Pré-Projeto (eliminatória), com peso 4,0
- 3) **Etapa 3:** defesa do Pré-Projeto e arguição (eliminatória), com peso 3,0.
- 4) **Etapa 4:** avaliação curricular (classificatória), com peso 3,0

#### **5.2.1. Etapa 2: Análise do Pré-Projeto (Eliminatória)**

**5.2.1.1.** O pré-projeto deverá ser elaborado levando em consideração os itens de avaliação do **Anexo VI**.

**5.2.1.2.** Na análise do pré-projeto, será atribuída nota de 0,0 (zero) a 10,0(dez). Será eliminado o candidato que obtiver média inferior a 7,0 nesta etapa. A média final nesta etapa será calculada pela média aritmética entre as notas dadas por, pelo menos, dois examinadores, sendo um membro da Comissão de Seleção e Admissão.

**5.2.1.3.** Serão convocados para a etapa de defesa do pré-projeto e arguição até **três vezes** (03) o número de vagas de cada Polo, respeitando-se as cotas e outras vagas conforme as Normas Complementares dos Polos. Esse número poderá exceder no caso de haver empate entre os últimos colocados, caso em que deverão ser utilizadas duas casas decimais para apuração da nota parcial.

**5.2.1.4.** O resultado da Etapa 2 será divulgado na página do Programa RENOEN e dos Polos de cada IES Associada, cabendo recurso exclusivamente para o mesmo local de inscrição de cada Polo, em formulário específico (Anexo VIII).

## **5.2.2. Etapa 3: Defesa do pré-projeto (Eliminatória)**

**5.2.2.1.** A defesa do pré-projeto será realizada de forma presencial ou remota. Para os polos que optarem pela realização desta etapa de forma remota, será utilizado plataforma virtual. (O link de acesso à sala virtual, a data e o horário de cada apresentação serão divulgados com **antecedência de, no mínimo, 48 horas** na página do Polo onde a seleção está sendo realizada). Para os polos que optarem pela realização desta etapa de forma presencial, o local de realização será divulgado com, **no mínimo, 48 horas de antecedência**. Participam da reunião os membros examinadores designados pela Comissão de Seleção e Admissão e o/a candidato/a, inclusive membros da própria comissão, atendendo ao cronograma (item 9 do Edital).

**5.2.2.2.** Antes do início da defesa de pré-projeto, o(a) candidato(a) deverá apresentar documento de identificação com foto. (o(a) candidato(a) que fará esta etapa na forma remota deverá deixar a câmera aberta durante toda a etapa).

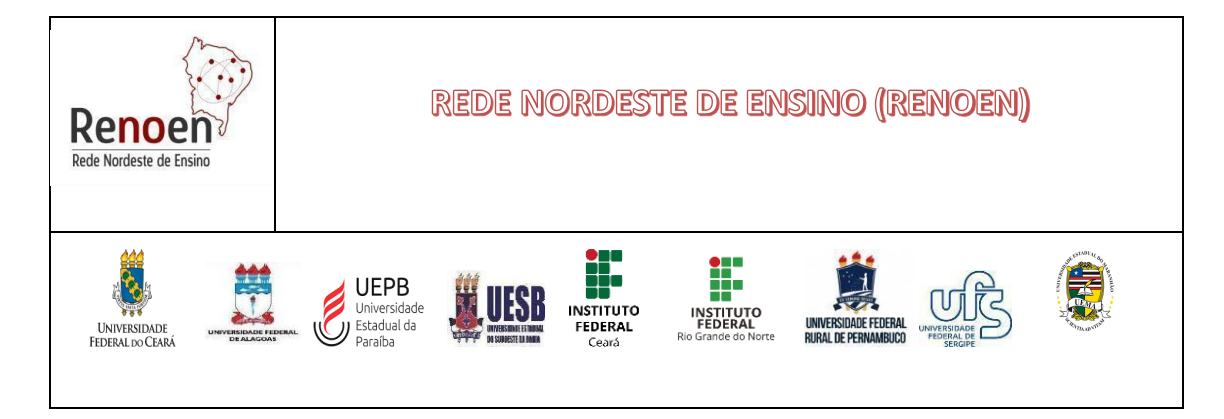

banca composta por, no mínimo, dois membros da Comissão de Seleção e Admissão.

**5.2.2.4.** As sessões de defesa remota de pré-projeto serão gravadas pela Comissão de Seleção e Admissão. Será facultado ao (à) candidato(a) na fase recursal dessa etapa acesso as falas na linha do tempo, da gravação (áudio e vídeo ou somente áudio) por agendamento com acesso restrito em computador da instituição/polo.

- **5.2.2.5.** O(A) candidato(a) deverá estar disponível para a realização da prova de defesa de projeto, em modo remoto ou presencial, com, pelo menos, 05 (cinco) minutos de antecedência para a sala em que será realizada a defesa de pré-projeto.
- **5.2.2.6.** O(A) candidato(a) que, por qualquer motivo, não estiver *online* na data, horário e sala virtual (endereço eletrônico) estabelecidos para a realização da prova de defesa do pré-projeto será desclassificado.
- **5.2.2.7.** O(A) candidato(a) que, por qualquer motivo, não estiver presencialmente na data, horário e sala estabelecidos para a realização da prova de defesa do pré-projeto será desclassificado.
- **5.2.2.8.** Os direitos de imagem das sessões síncronas estão cedidos à Comissão de Seleção e Admissão. A não aceitação do(a) candidato(a) de cessão de direitos da imagem implica desclassificação.
- **5.2.2.9.** A Comissão de Seleção e Admissão não se responsabiliza por dificuldades técnicas vigentes durante o processo seletivo:
	- a) Na hipótese de ocorrência de falha na conexão no momento da apresentação, será considerado o tempo máximo de 5 minutos para o/a candidato/a retornar ao link;
	- b) Caso ocorra alguma instabilidade na conexão virtual dos membros da banca examinadora que inviabilize a realização da defesa do pré-projeto no dia e horário previstos no cronograma da seleção, será divulgado, na página do Polo, novo dia/horário para realização da atividade.
- **5.2.2.10.** A etapa de defesa do pré-projeto e arguição será avaliada de acordo com os seguintes critérios:

a) Aderência à área de concentração, às linhas de pesquisa do doutorado e aos macroprojetos da RENOEN (1,0 ponto);

- b) Consistência e domínio do referencial teórico-metodológico (3,0 pontos).
- c) Delimitação e clareza do problema de pesquisa e coerência deste com os objetivos (3,0 pontos).
- d) Descrição dos encaminhamentos metodológicos para a constituição e análise dos dados, bem como a exequibilidade em termos de tempo e condições para a

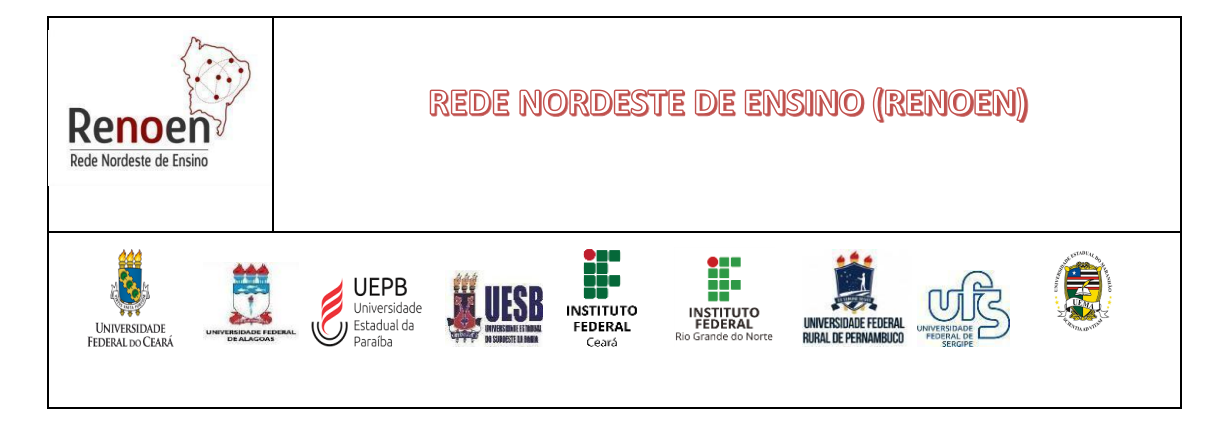

realização do projeto (3,0 pontos).

**5.2.2.11.** Será desclassificado o candidato que receber zero pontos no item (a) ou que não atingir a média 7,0 nesta etapa.

## **5.2.3. Etapa 4: Avaliação do currículo (Classificatória)**

- **5.2.3.1.** Análise Curricular: tem caráter classificatório de acordo com a pontuação curricular do BAREMA constante do **ANEXO V** deste Edital;
- **5.2.3.2.** Para a sua avaliação será usado como parâmetro o BAREMA (Anexo V), com as notas e pesos referentes a cada item.
- **5.2.3.3.** Os documentos comprobatórios devem ser apresentados na mesma ordem em que se encontram no Barema (Anexo V). Caso não venha numerado nesta ordem, será retirado 01 (um) ponto do (a) candidato (a) na etapa de avaliação do currículo.

#### **6. ETAPAS DA SELEÇÃO**

**6.1.** A seleção será realizada em 4 (quatro) etapas, a saber: Etapa 1: Inscrição, Etapa 2: análise do pré-projeto, Etapa 3: defesa de pré-projeto e Etapa 4: avaliação do currículo, a ocorrer no Polo da IES Associada na qual o(a) candidato(a) pretende fazer o curso.

**Parágrafo Único:** O não cumprimento e/ou não comparecimento em quaisquer das etapas da seleção, conforme datas e horários previstos neste Edital e nas normas complementares de cada Polo, implicará na eliminação do(a) candidato(a).

- **6.2.**A homologação da inscrição realizar-se-á pela conferência dos documentos apresentados para a inscrição e está condicionada ao cumprimento de todas as exigências contidas neste Edital e nas normas complementares de cada polo.
- **6.3.** Análise do Currículo: de caráter classificatório, avaliado conforme critérios definidos no ANEXO V.

**6.3.1** A análise do currículo será realizada por 2 (dois) professores(as) da Comissão de Seleção e Admissão do Polo para a qual o(a) candidato(a) se inscreveu.

**6.3.2** Nesta etapa o(a) candidato(a) será avaliado mediante o preenchimento de uma única ficha de avaliação de currículo (BAREMA – ANEXO V).

**6.3.3** Para fins de avaliação serão considerados apenas as produções acadêmicas dos últimos 05 anos (2019-2024).

**6.4** Análise do pré-projeto: de caráter eliminatório e classificatório, será avaliado conforme critérios definidos no ANEXO VI;

**6.4.1.** Serão **eliminados** os pré-projetos que não apresentarem compatibilidade com a Área de Concentração do Programa (ENSINO, CURRÍCULO E PROCESSOS DE ENSINO-

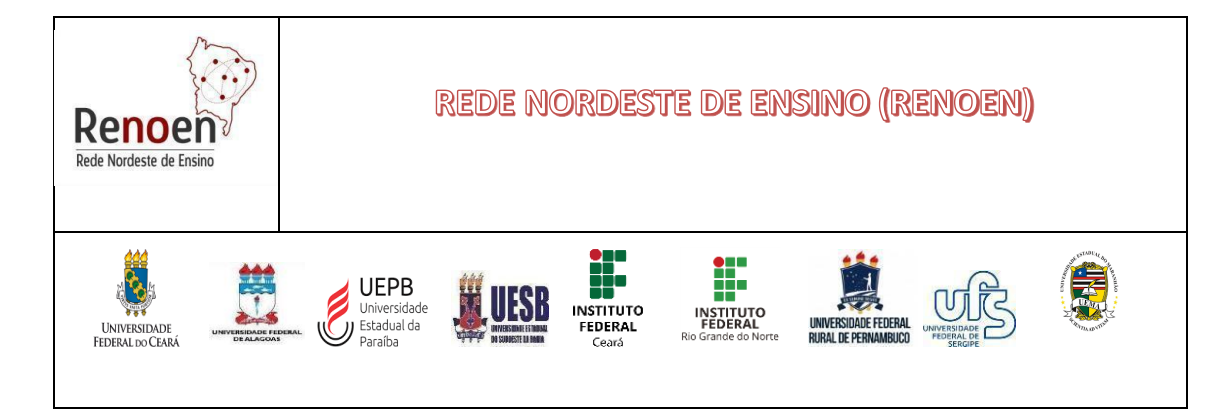

APRENDIZAGEM), com os temas da linha de pesquisa e com o macroprojeto para o qual o(a) candidato(a) se inscreveu neste processo seletivo.

**6.4.2.** Na análise do pré-projeto, o(a) candidato(a) que receber média igual ou superior a 7 (sete), no intervalo de 0 (zero) a 10 (dez), será considerado(a) aprovado(a).

**6.4.3.** O pré-projeto que receber dos dois avaliadores notas discrepantes em 2,0 (dois) pontos ou mais, será remetido para avaliação de um terceiro parecerista designado pela Comissão de Seleção e Admissão.

**6.5.** A defesa de pré-projeto será realizada pelo candidato(a) aprovado(a) nas etapas de homologação e análise do pré-projeto, de forma remota ou presencial (ver as normas Complementares de cada polo) por, pelo menos, dois avaliadores do Polo em que o candidato(a) realizou a inscrição.

## **7. DOS CRITÉRIOS PARA APROVAÇÃO DOS(AS) CANDIDATOS(AS)**

**7.1.** O resultado do Processo Seletivo será expresso pela média ponderada das notas atribuídas a cada uma das etapas, apresentando as notas finais de todos(as) os(as) candidatos(as) em ordem decrescente e indicando aqueles(as) aprovados(as), obedecido o número de vagas, incluindo as especificidades das vagas referentes às Ações Afirmativas, conforme Item 1.

**7.1.1.** O resultado será composto por três listas de classificação considerando as vagas para Ampla Concorrência, Cotas de Ações Afirmativas e Cotas Institucionais para servidores, quando houver.

**7.2.** Eventuais empates no processo seletivo serão resolvidos, sucessivamente, pela maior nota na avaliação: 1) do pré-projeto de pesquisa, 2) da defesa e arguição do préprojeto e 3) do Currículo.

**7.3.** As vagas serão preenchidas de acordo com o desempenho dos(as) candidatos(as), considerando- se a distribuição definida no item 1.2, não havendo obrigatoriedade do preenchimento do total de vagas oferecidas.

**7.4.** A divulgação do resultado ocorrerá na página de cada Polo Acadêmico em que o(a) candidato(a) (a) realizou a inscrição.

## **8. RECURSOS**

**8.1.** Dos resultados de cada uma das etapas do processo seletivo caberá recurso, de nulidade ou de recontagem, devidamente fundamentado, para a Comissão de Seleção e Admissão da RENOEN, no prazo estabelecido no cronograma deste edital.

**8.2.** A interposição de recurso deverá ser realizada com o preenchimento de formulário específico (ANEXO VIII), que deverá ser enviado no local indicado do POLO para o qual o candidato se inscreveu.

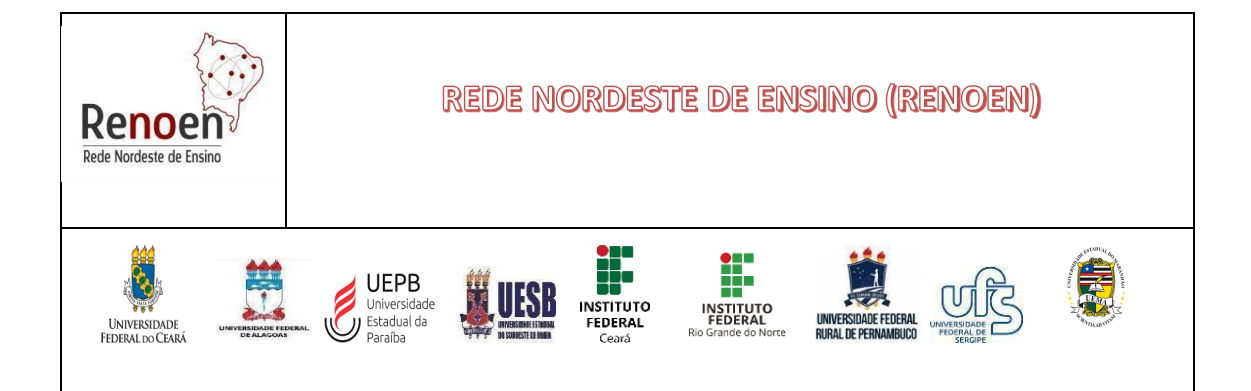

## **9. CRONOGRAMA**

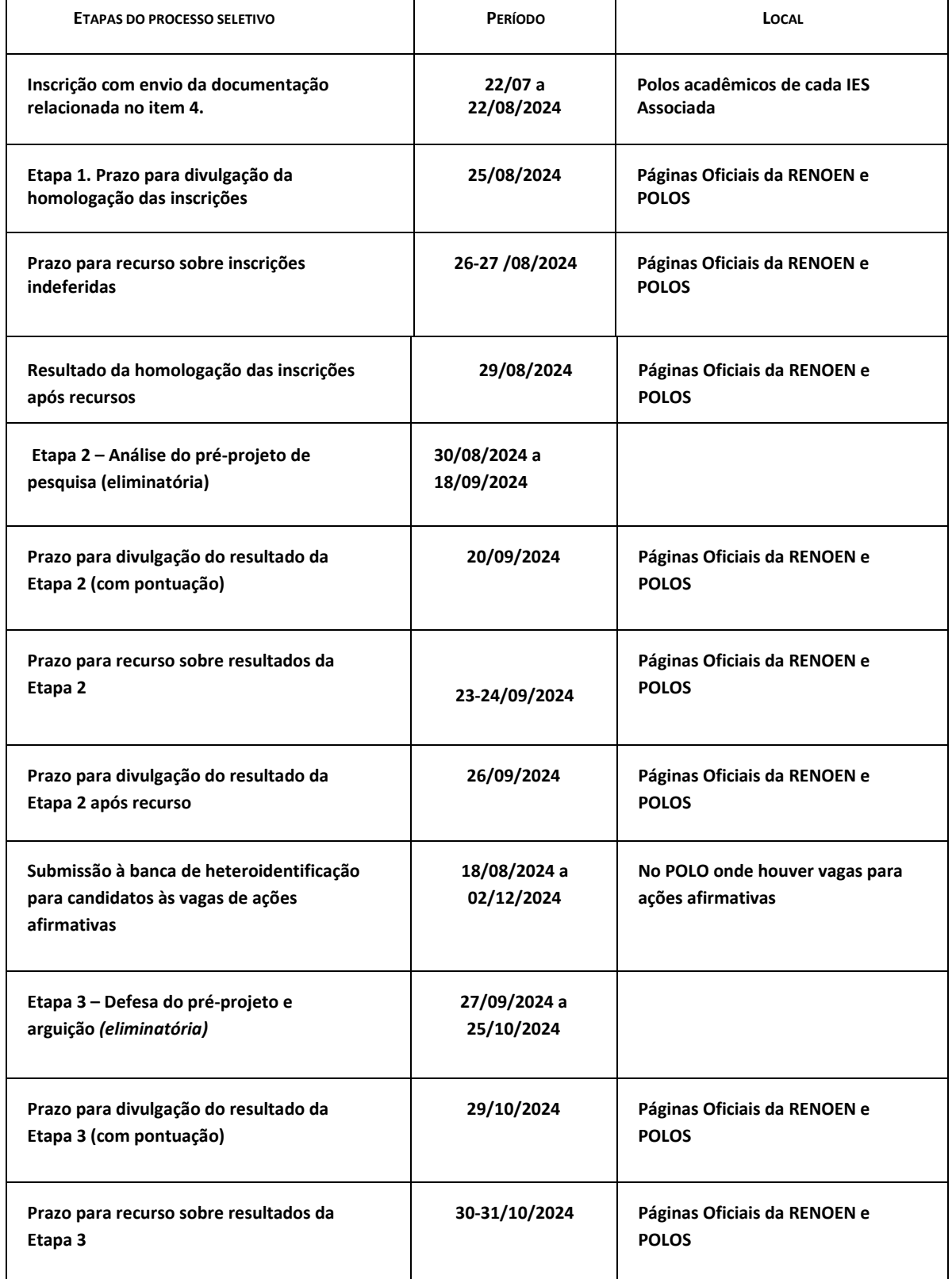

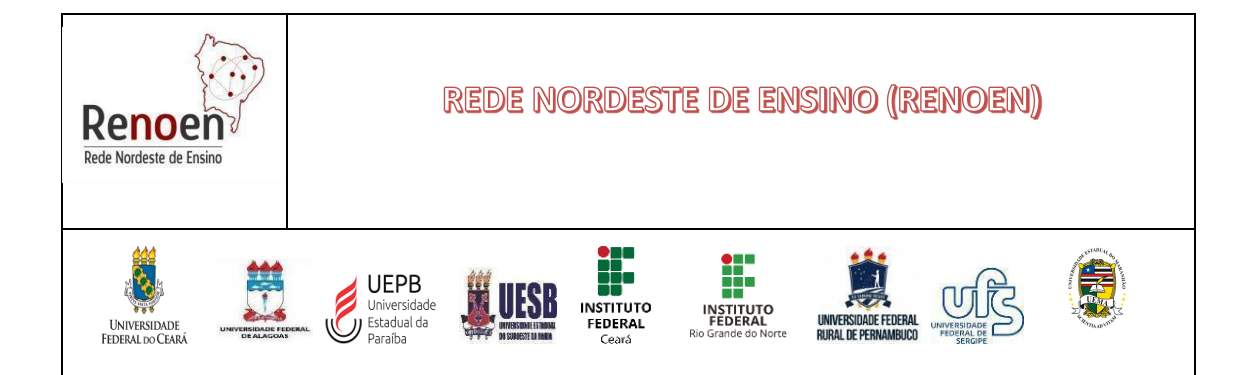

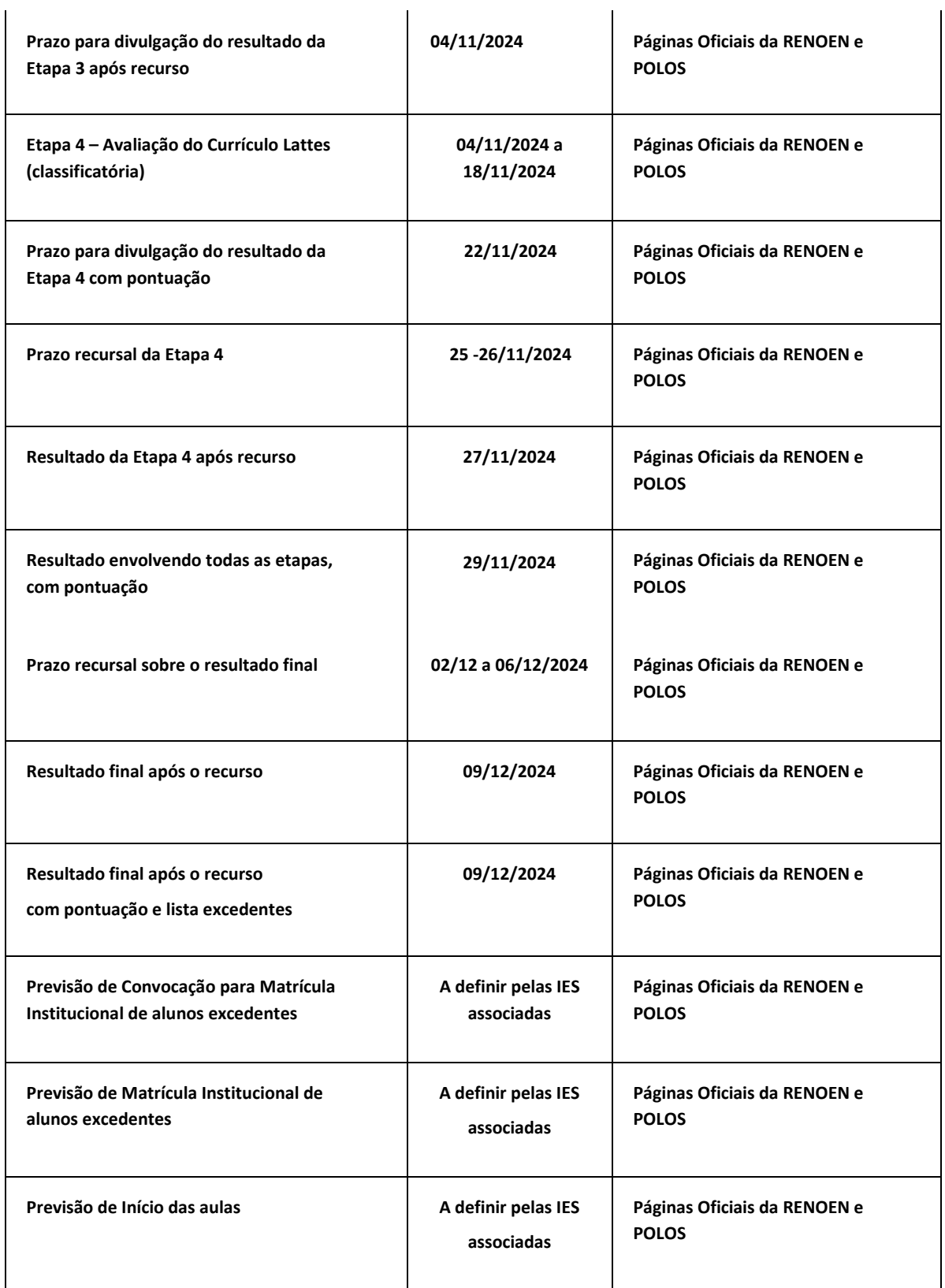

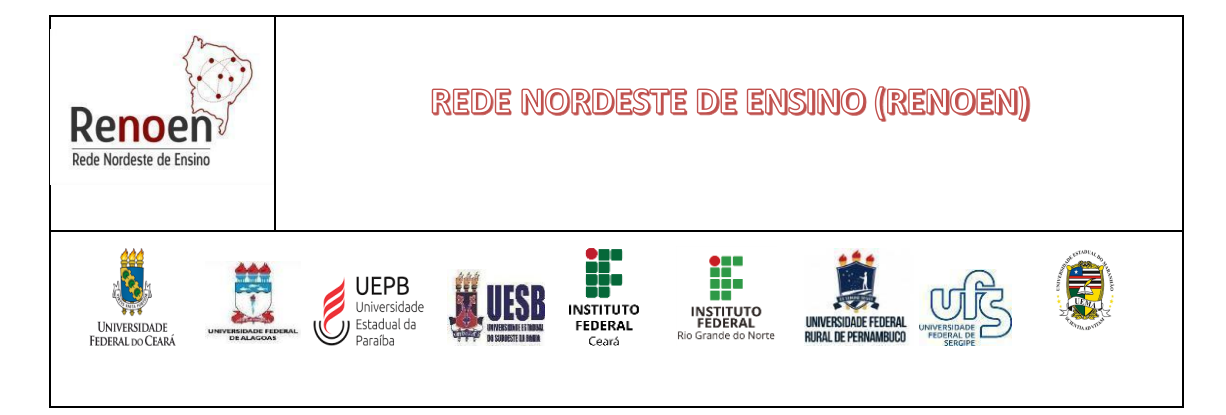

## **10. DO ATO DA MATRÍCULA**

**10.1** A matrícula será realizada no período de matrícula de acordo com o calendário e normas de cada Instituição associada à RENOEN.

**10.2.** Será exigido, no ato da matrícula, apresentação de cópia autenticada legível (ou apresentação junto com os originais) dos seguintes documentos:

- a) RG e CPF;
- b) Diploma de Graduação em curso de nível superior reconhecido pelo órgão competente, com no mínimo 2.800 h/a de integralização curricular, nos cursos de Licenciatura Plena (Resolução CNE/CP nº 2/2002) e de 2.400 h nos cursos de Bacharelado (Resolução CNE/CES nº 2/2007). Para os candidatos diplomados em data anterior a 2002, aplica-se a legislação vigente à época.
- c) Diploma de Mestrado ou de documento comprobatório de efetiva conclusão do curso de Mestrado, obtido em instituição credenciada pela Capes ou equivalente para candidatos (as) estrangeiros(as).
- d) Histórico escolar de graduação;
- e) Histórico escolar do mestrado;
- f) Título de eleitor, com comprovação de votação na última eleição;
- g) Certificado de reservista, para candidatos do sexo masculino.

**10.3.** O(A) candidato(a) que não realizar a matrícula na forma disposta neste Edital Geral e Normas Complementares perderá o direito à vaga.

**10.4**. Haverá perda da vaga de candidato(a) aprovado(a) caso não apresente a documentação necessária para a matrícula, pelo meios apresentados e dentro do período definido pelo Polo; neste caso será convocado(a), em segunda chamada, o(a) candidato(a) aprovado(a) na colocação seguinte, devendo comparecer de acordo com o calendário acadêmico da instituição polo em que se inscreveu e foi aprovado(a).

## **11. DAS DISPOSIÇÕES FINAIS**

**11.1.** Este edital será publicado nas páginas Oficiais do Programa de Pós-Graduação da RENOEN e de cada Pólo das IES Associadas que compõem a RENOEN.

**11.2.** Para obter informações sobre inscrições, realização das provas e recursos, o(a) interessado(a) deverá acessar o **sítio eletrônico do POLO** escolhido.

**11.3.** A realização da inscrição implica irrestrita concordância do(a) candidato(a) ao presente edital, não podendo alegar desconhecimento de nenhum de seus itens.

**11.4.** As médias finais atribuídas aos(as) candidatos(as) nas diversas etapas do Processo Seletivo serão atribuídas pelos membros da Comissão de Seleção e Admissão.

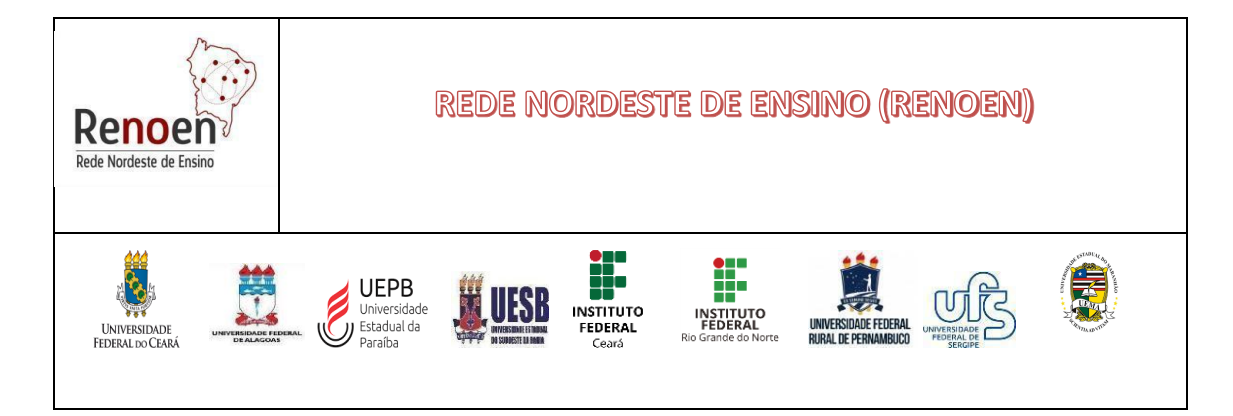

**11.5.** É vedada qualquer divulgação de resultado sem a devida homologação pela Comissão de Seleção e Admissão.

**11.6.** Será eliminado(a) do processo seletivo, a qualquer tempo, o(a) candidato(a) que:

**11.6.1.** Prestar, em qualquer documento ou no sistema de inscrição, declaração falsa ou inexata, sem prejuízo de demais penalidades previstas em lei.

**11.6.2.** Utilizar ou tentar utilizar meio fraudulento em benefício próprio ou de terceiros, em qualquer etapa do processo seletivo, sem prejuízo de demais penalidades previstas em lei.

**11.6.3.** Apresente um pré-projeto que se tenha constatado plágio.

**11.6.4.** For identificado inscrição em mais de um polo.

**11.7.** O Regimento do Programa, as Normas da Pós-Graduação, Instrução Normativa bem como outras informações estão à disposição dos candidatos nas secretarias dos Polos Acadêmicos e nas respectivas páginas eletrônicas.

**11.8.** Os casos omissos serão resolvidos pela Comissão de Seleção e Admissão.

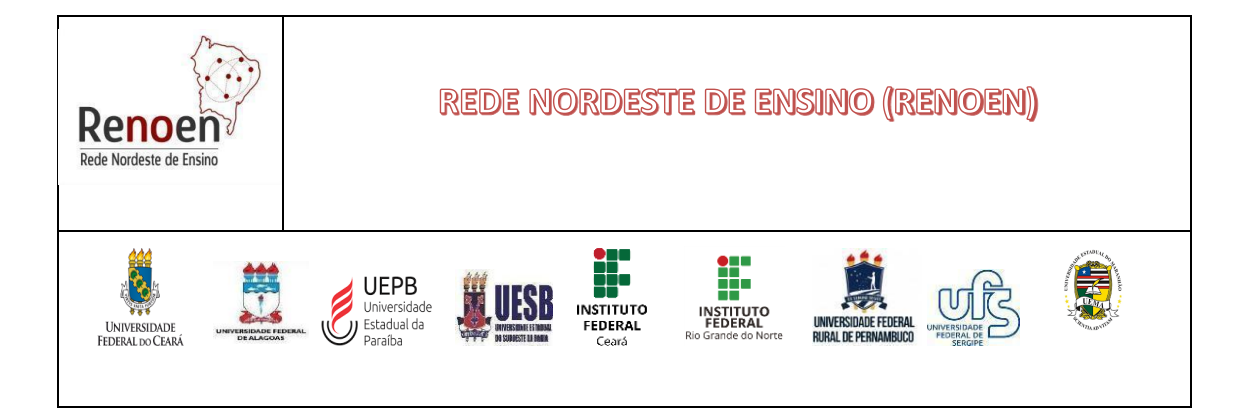

**ANEXOS**

## **ANEXO I - NORMAS COMPLEMENTARES DE CADA POLO DA IES ASSOCIADA**

# **Universidade Federal de Sergipe - UFS**

Disponível em: RESOLUÇÃO Nº 24/2021/CONEPE Estabelece procedimentos sobre Política de Ações Afirmativas na Pós-Graduação da Universida

Disponível em: 0302014 - Vagas Institucionais Pós (ufs.br)

As informações referentes a este processo seletivo estão disponíveis nos endereços eletrônicos da Rede Nordeste de Ensino (**www.renoen.net.br**) e do Polo UFS (http://www.posgraduacao.ufs.br/renoen)

# **Universidade Federal de Alagoas**

- 1. As inscrições deste processo seletivo são gratuitas e serão realizadas pelo Sistema Integrado de Gestão de Atividades Acadêmicas, por meio do link: http://sigaa.sig.ufal.br/sigaa/public/home.jsf
	- 2. Sítio eletrônico da RENOEN/UFALI: Doutorado em Rede (RENOEN) Centro de Educação (ufal.br)

## **Universidade Federal Rural de Pernambuco**

**1.** As inscrições deverão ser realizadas exclusivamente pelo link (verificar o processo seletivo da RENOEN na lista apresentada): https://sigs.ufrpe.br/sigaa/public/servicos\_digitais/processo\_seletivo/area\_do\_candidato/login. jsf?servico=inscricao-processo-seletivo-stricto-

sensu&redirect=/public/servicos\_digitais/processo\_seletivo/lista.jsf?nivel=S

2. **De acordo com a resolução CEPE UFRPE 444/2022**, de 17 de maio de 2022, 20% (vinte por cento) das vagas serão destinadas a pessoas negros(as) (pretos(as), pardos(as)), indígenas e pessoas trans e 8% (oito por cento) para pessoas com deficiência. Além disso, conforme a Resolução **CEPE 096/2015**, de 17 de abril de 2015, haverá uma vaga adicional destinada a servidor ativo da UFRPE. Assim, a distribuição de vagas ofertadas segue a divisão abaixo:

a. Total de 16 vagas: 15 vagas distribuídas entre as linhas 1, 2 e 3, conforme Quadro 1 do presente edital + 1 vaga adicional para servidor ativo da UFRPE podendo o(a) candidato(a) se inscrever para qualquer uma das linhas em que o Polo está ofertando vaga; b. 11 vagas destinadas à ampla concorrência; 3 vagas para destinadas a pessoas negros(as) (pretos(as), pardos(as)); 1 vaga destinada a pessoas com deficiência.

3. A legislação da UFRPE está disponível em: <**http://www.prppg.ufrpe.br/legislacao**>

4. No ato da inscrição, os/as candidatos(as) devem indicar corretamente o(a) professor(a) como possível orientador(a) em seu devido macroprojeto (verificar a distribuição entre docentes e macroprojetos em **http://renoen.ufrpe.br/**), sob a penalidade de indeferimento na inscrição.

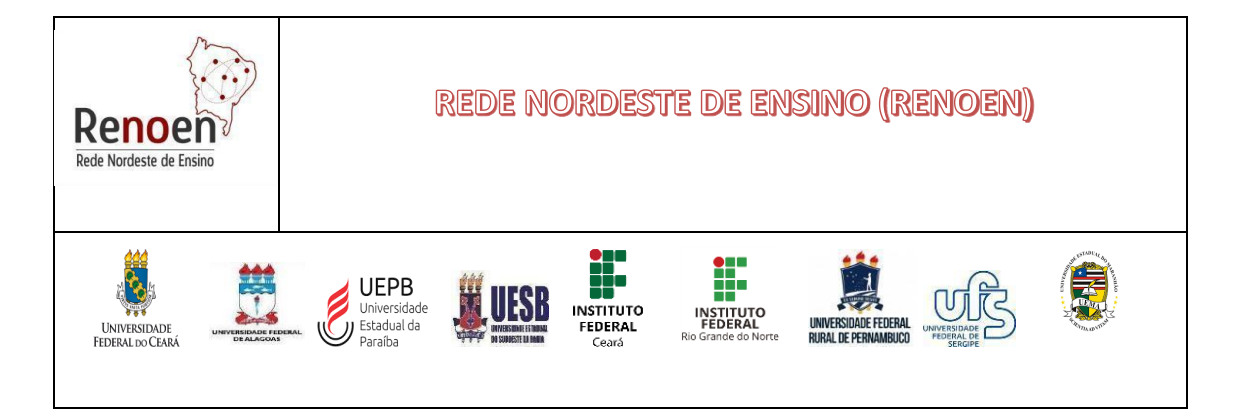

# **Universidade Federal do Ceará**

A Coordenação do Polo Universidade Federal do Ceará (UFC), do Programa de Pós-Graduação da Rede Nordeste de Ensino (RENOEN), faz conhecer as NORMAS COMPLEMENTARES do Processo de Seleção e Admissão de discentes ao Curso de Doutorado em Ensino, Área de Concentração ENSINO, CURRÍCULO E PROCESSOS DE ENSINO-APRENDIZAGEM, para o semestre letivo de 2025.1.

## **1-DAS VAGAS**

1- As vagas no POLO RENOEN –UFC, serão distribuídas entre as linhas 1 e 2 conforme Quadro 1 do presente edital, e nos seguintes eixos temáticos: ensino de Biologia, ensino de Física, ensino de Matemática e ensino de Química.

1.1. De acordo com a resolução Resolução Nº 15/CEPE, de 01 de dezembro de 2023, "Art. 3º Fica reservado aos pretos e pardos, indígenas, quilombolas e pessoas com deficiência o percentual de 30% (trinta por cento) do total de vagas oferecidas nos processos seletivos dos cursos de pós-graduação stricto sensu." Neste sentido, a distribuição de vagas ofertadas segue a divisão abaixo:

Total de 12 vagas: 08 vagas destinadas à ampla concorrência (ensino de Biologia (02 vagas), ensino de Física (02 vagas), ensino de Matemática (02 vagas) e ensino de Química (02 vagas). Para os pretos e pardos, indígenas, quilombolas e pessoas com deficiência serão destinadas 4 vagas (ensino de Biologia (01 vaga), ensino de Matemática (02 vagas) e ensino de Química (01 vaga).

Ainda conforme a Resolução Nº 15/CEPE, de 01 de dezembro de 2023, "Art. 3º § 7º Na hipótese de não haver número de candidatos pretos ou pardos, indígenas, quilombolas ou com deficiência aprovados suficiente para ocupar as vagas reservadas, as vagas remanescentes serão revertidas para a ampla concorrência e serão preenchidas pelos demais candidatos aprovados, observada a ordem de classificação." Todos(as) os(as) candidatos(as) cotistas concorrem entre sí, independentemente da categoria.

## **2-DOS REQUISITOS PARA INSCRIÇÃO**

2.1. O(A) candidato(a) deverá preencher o formulário eletrônico disponível no caminho https://si3.ufc.br/sigaa/public/programa/portal.jsf?lc=pt\_BR&id=11211 e salvar o comprovante gerado pelo sistema. Este comprovante não será adicionado no momento da inscrição, é o comprovante do(a) candidato(a) desta submissão.

2.2. Toda a documentação solicitada para inscrição deve ser inserida eletronicamente durante a inscrição do processo seletivo. Serão aceitos documentos apenas em formato PDF (máximo de 15MB). Caso algum arquivo seja submetido diferente do formato exigido (pdf), a candidatura será invalidada a qualquer momento do processo seletivo.

2.3. O(A) candidato(a) ao ingresso **no Polo RENOEN-UFC, NÃO PODERÁ INDICAR POSSÍVEIS ORIENTADORE**S em nenhum dos documentos. **A indicação de orientador acarretará o indeferimento da inscrição**. O local para indicação do orientador existente no anexo IX-FOLHA DE IDENTIFICAÇÃO DO PROJETO DE PESQUISA, deverá ser deixado em branco.

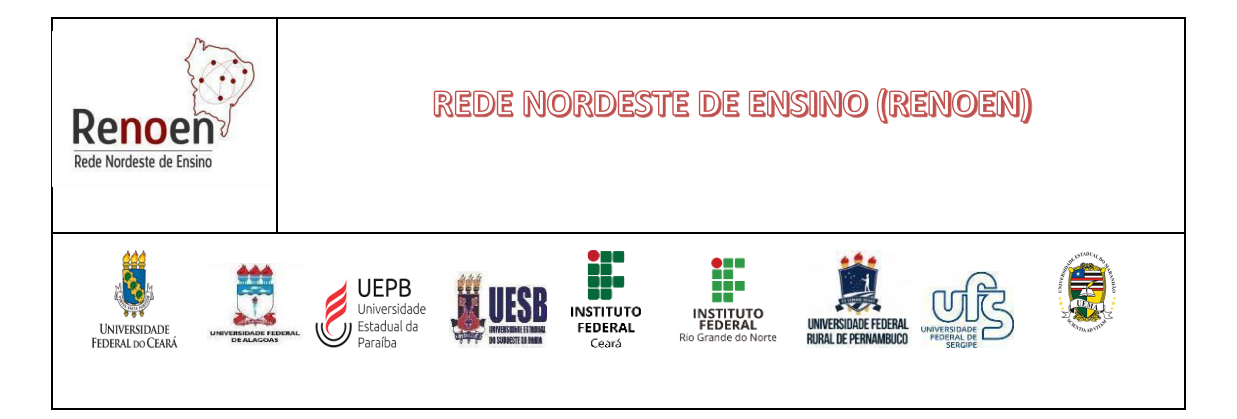

2.4. O(A) candidato(a) deverá reunir os quatro arquivos conforme citados no item 4.1.5. em um único arquivo PDF (máximo de 15 MB), e anexado EXCLUSIVAMENTE no SIGAA no momento da inscrição, nomeado com o nome do candidato (por exemplo, JMSILVA.pdf, para João Maria Silva). NÃO SERÃO ACEITOS DOCUMENTOS POR OUTRA VIA. O SIGAA aceita UMA ÚNICA inscrição por CPF.

a-Arquivo documentação com formulário de inscrição (anexo III); o(a)s candidato(a)s cotistas (pretos e pardos, indígenas, quilombolas e pessoas com deficiência) devem preencher e assinar o formulário de autodeclaração para candidatos inscritos - vagas de ação afirmativa para candidatos ao polo no final destas Normas Complementares do Polo UFC.

b-Arquivo do pré-projeto conforme anexo VII **(INDICANDO O EIXO TEMÁTICO (Ensino de Biologia, Ensino de Química, Ensino de Física ou Ensino de Matemática) e a LINHA DE PESQUISA (I OU II) e sem indicação de orientador**. **O texto do Pré-projeto não pode ter indicações que possam levar a identificação do(a) candidato(a);**

c- Folha de identificação do pré-projeto de pesquisa (**anexo IX, sem indicação de orientador**). Os pré**projetos** de **pesquisa** serão identificados por meio de código, de forma a não permitir a identificação do candidato pelos componentes da banca examinadora, impondo-se a desclassificação do candidato que assinar ou inserir qualquer marca ou sinal que permita sua identificação;

d- Arquivo de currículo no formato da Plataforma Lattes do CNPq (vide https://lattes.cnpq.br) com comprovação e barema preenchido (anexo V). **O arquivo do Barema da análise curricular (Anexo 5) deverá ser preenchido e assinado pelo(a) candidato(a)** sob pena de indeferimento de inscrição.

2.5.Finalizado o período de inscrições, não será permitida a inclusão e ou substituição posterior de documentos. As inscrições incompletas, enviadas de forma indevida ou fora dos prazos estabelecidos neste Edital serão indeferidas.

## **3. DO PROCESSO SELETIVO**

3.1.Considerando a etapa 3 do Processo Seletivo disposta no item 5.2.2. deste Edital, que se refere a defesa do pré-projeto, para os candidatos inscritos no Polo UFC será realizada de forma totalmente presencial. As defesas irão ocorrer no Campus do Pici da Universidade Federal do Ceará na cidade de Fortaleza-CE. A data e o horário de cada apresentação serão divulgados com antecedência na página do Polo UFC (www.ppgrenoen.ufc.br).

3.2.Os comprovantes dos exames de proficiência em línguas estrangeiras serão recebidas em até 12 meses após a primeira matrícula do aluno no Doutorado.

#### **4- DO ATO DA MATRÍCULA**

4.1.A matrícula ocorrerá de forma on line, via SIGAA, de 17 a 20 de março de 2021. No ato da matrícula, para comprovação de efetiva conclusão do curso de Mestrado, será aceito somente o Diploma de Mestrado obtido em instituição credenciada pela Capes ou equivalente para candidatos (as) estrangeiros.

#### **5- DAS DISPOSIÇÕES FINAIS**

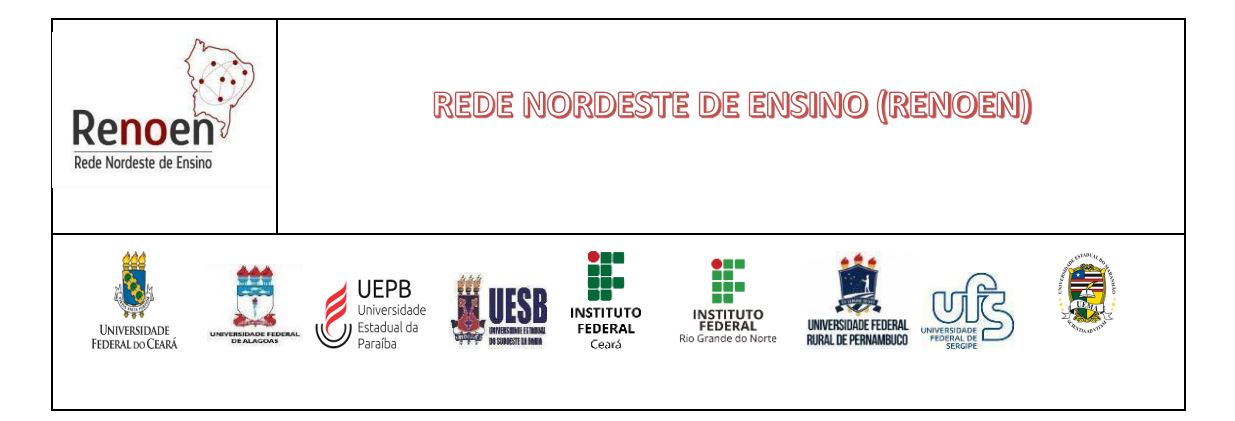

5.1 Candidatos com necessidades especiais devem solicitar à Coordenação do RENOEN-Polo UFC (renoen@ufc.br) as condições necessárias para a realização das suas provas.

5.2.Os recursos a serem interpostos devem ser elaborados em formulário específico (ANEXO VIII-MODELO DE RECURSO) e enviados exclusivamente para o email do RENOEN-Polo UFC, (renoen@ufc.br). O arquivo do recurso deve possuir o título "Recurso-RENOEN2025". As datas com os períodos para interposição de recursos de cada etapa encontram-se no Cronograma, item 9 deste Edital.

5.3.As informações relativas ao deferimento/indeferimento dos recursos em todas as etapas, serão fornecidas via email, e no link http://www.ppgrenoen.ufc.br, conforme Resolução nº 17/CEPE, de 17/10/2016.

5.4. Todos os atos a serem praticados ao longo do processo seletivo (inscrição, pedido de vista, apresentação de recursos, fornecimento de documentos e formulação de requerimentos diversos) podem ser realizados por procuradores constituídos pelos candidatos, mediante procuração simples.

5.5.Em consonância à Resolução N. 14/ CEPE, de 16 de outubro de 2013, será firmada pelos componentes da Comissão de Seleção, antes do início do processo seletivo, constante de ata, declaração de inexistência de impedimento ou de suspeição, nos termos da legislação vigente, em relação aos candidatos participantes do processo seletivo.

5.6.A relação nominal dos componentes da(s) banca(s) examinadora(s) responsável(eis) pela seleção dos candidatos, estará disponível no sítio eletrônico do RENOEN (www.renoen.net.br) e do Polo UFC da RENOEN (http://www.renoen.ufc.br) em até 48 horas antes do início do processo seletivo.

5.7. O resultado será composto por duas listas de classificação considerando as vagas para Ampla Concorrência, Cotas de Ações Afirmativas. A divulgação do resultado final deverá ser feita, necessariamente, pela ordem decrescente das notas finais apuradas, por eixos temáticos, com a indicação de resultado da seguinte forma: "aprovados e classificados" e "aprovados".

5.8. A inscrição do candidato no Processo de Seleção e Admissão do Curso de Doutorado da RENOEN implica em total concordância e aceitação aos termos do Edital Geral e das presentes Normas Complementares, em relação às quais não poderá alegar desconhecimento, devendo ser de inteira responsabilidade do(a) candidato(a) o acompanhamento de todas as publicações realizadas.

#### **Legislação:**

- 1. Todo o processo seletivo seguirá as normas e recomendações da PROGEP através do PROTOCOLO PARA CONCURSOS E PROCESSOS SELETIVOS DA UFC disponível em: http://www.ufc.br/images/\_files/a\_universidade/cepe/resolucao\_cepe\_2013/resolucao 14 ce pe 2013.pdf além de toda a legislação vigente sobre o assunto.
- 2. RESOLUÇÃO Nº 15/CEPE, DE 01 DE DEZEMBRO DE 2023, Dispõe sobre a política de ações afirmativas nos cursos de pós-graduação stricto sensu da Universidade Federal do Ceará. https://www.ufc.br/images/\_files/a\_universidade/cepe/resolucao\_cepe\_2023/resoluca o15\_cepe\_2023.pdf .

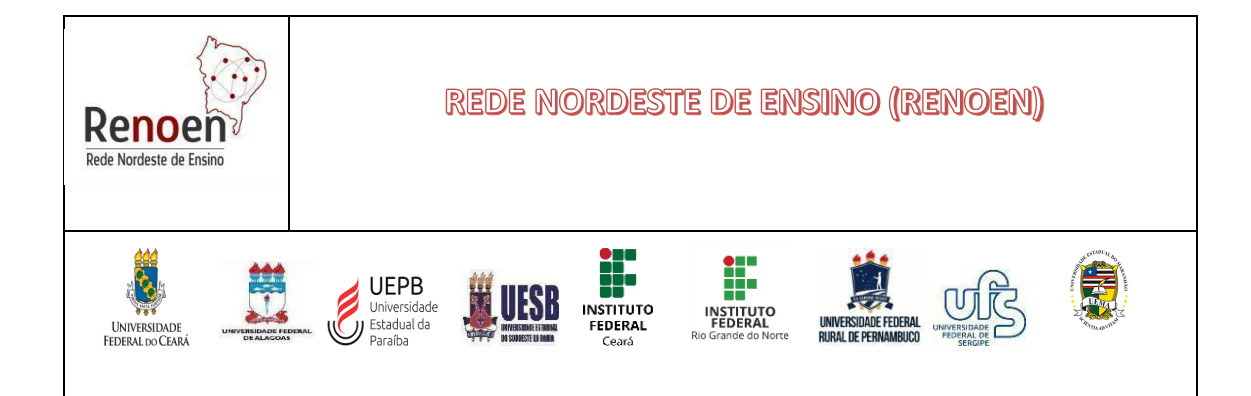

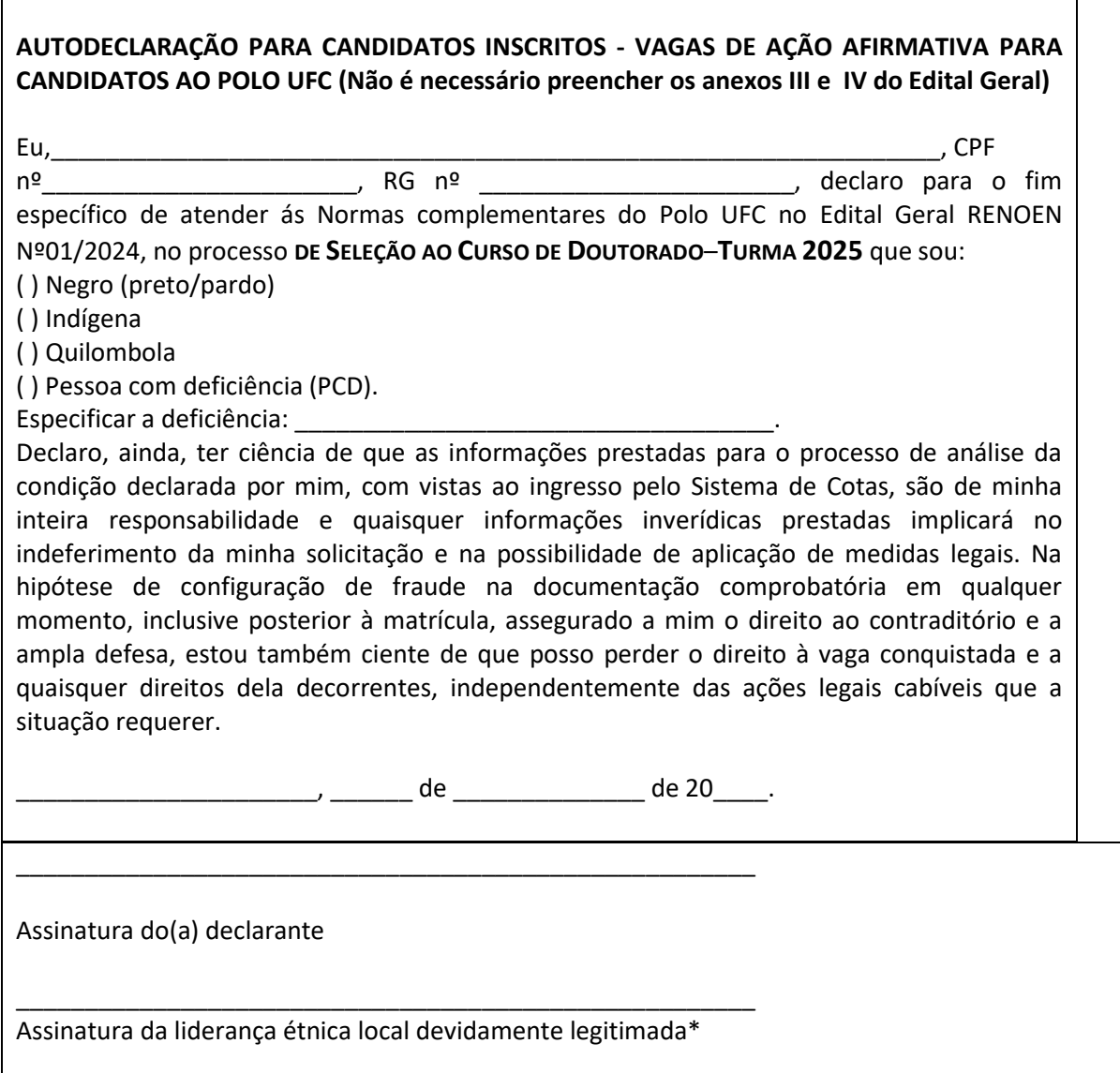

\* Exclusivo para candidatos indígenas e quilombolas

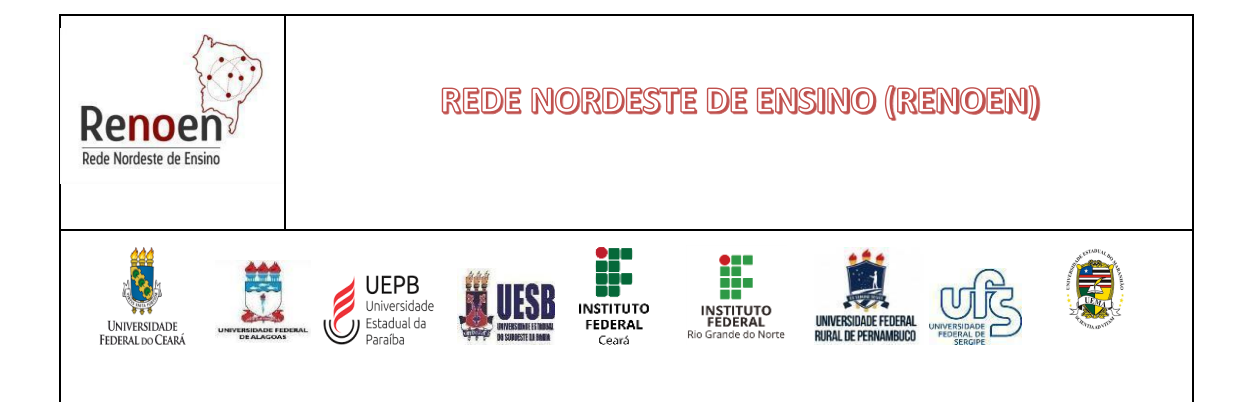

# **Universidade Estadual da Paraíba**

## *Link* **para inscrições** *online***:**

https://academico.uepb.edu.br/mestrado/index.php/inscricoes

Para efetivação da inscrição online, o candidato deve enviar toda documentação exigida no Edital,

inclusive a ficha de inscrição *online*, para o e-mail: ppgecemuepb.selecao@gmail.com

## **Site do Programa (Polo PPGECEM-UEPB)**

https://pos-graduacao.uepb.edu.br/ppgecm/renoen/ ou https://pos-graduacao.uepb.edu.br/ppgecm/

Ver RESOLUÇÃO/UEPB/CONSEPE/022/2021

# **Universidade Estadual do Sudoeste da Bahia**

1. Todas as informações referentes a este processo seletivo estarão disponíveis nos endereços eletrônicos da Rede Nordeste de Ensino (www.renoen.net.br) e do Polo UESB (http://www2.uesb.br/ppg/ppgen/?post\_type=selecao/)

3. As inscrições deverão ser realizadas exclusivamente pelo envio da documentação para o email **ppgen.selecao@uesb.edu.br d**ivulgado, na página do Polo UESB (http://www2.uesb.br/ppg/ppgen/?post\_type=selecao).

# **Instituto Federal de Ciência e Tecnologia do Ceará**

1.2. Todas as publicações referentes a este processo seletivo (polo IFCE) serão realizadas na página do polo acadêmico do IFCE, https://ifce.edu.br/fortaleza/renoen/selecao devendo ser de inteira responsabilidade do candidato o acompanhamento de todas as publicações realizadas.

# **Instituto Federal de Ciência e Tecnologia do Rio Grande do Norte**

Ver Resoluções **n. 30/2023 - CONSUP, de 27 de junho de 2023, e 05/2017 - CONSUP, de 22 de fevereiro de 2017** .

1. Todas as informações referentes a este processo seletivo estão disponíveis nos endereços eletrônicos da Rede Nordeste de Ensino (**www.renoen.net.br**) e do Polo IFRN (**https://renoen.ifrn.edu.br/**)

Sítio do Sistema Gestor de Concursos (SGC) do IFRN, http://processoseletivo.ifrn.edu.br.

## **Universidade Estadual do Maranhão**

**1. Todas as informações relativas a este processo seletivo (UEMA)** encontram-se disponível na página do Pólo da UEMA: https://renoen.uema.br

- 2. As inscrições deverão ser realizadas exclusivamente pelo envio da documentação para o email: renoen@cecen.uema.br
- **3.** Normas Complementares do Edital Geral RENOEN 001/2024 encontra-se em https://renoen.uema.br

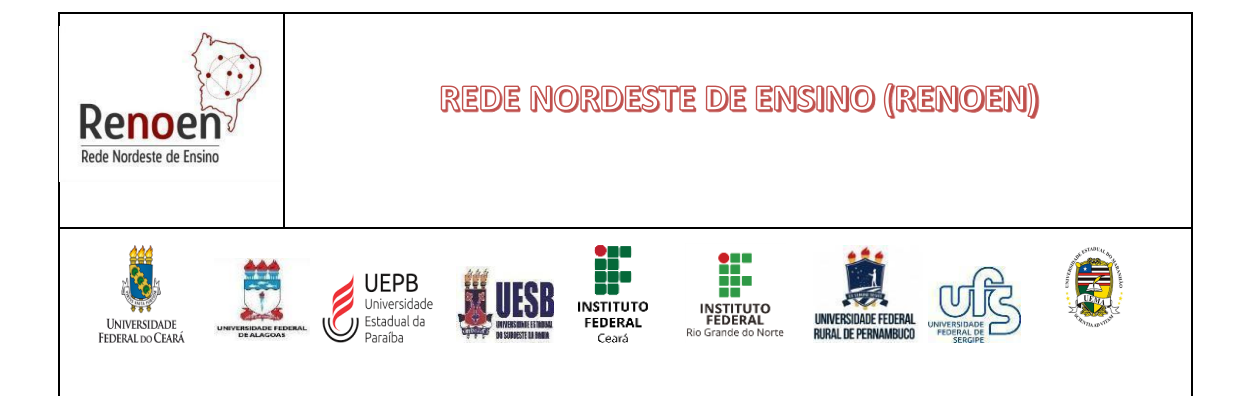

## **ANEXO II – FORMULÁRIO DE INSCRIÇÃO**

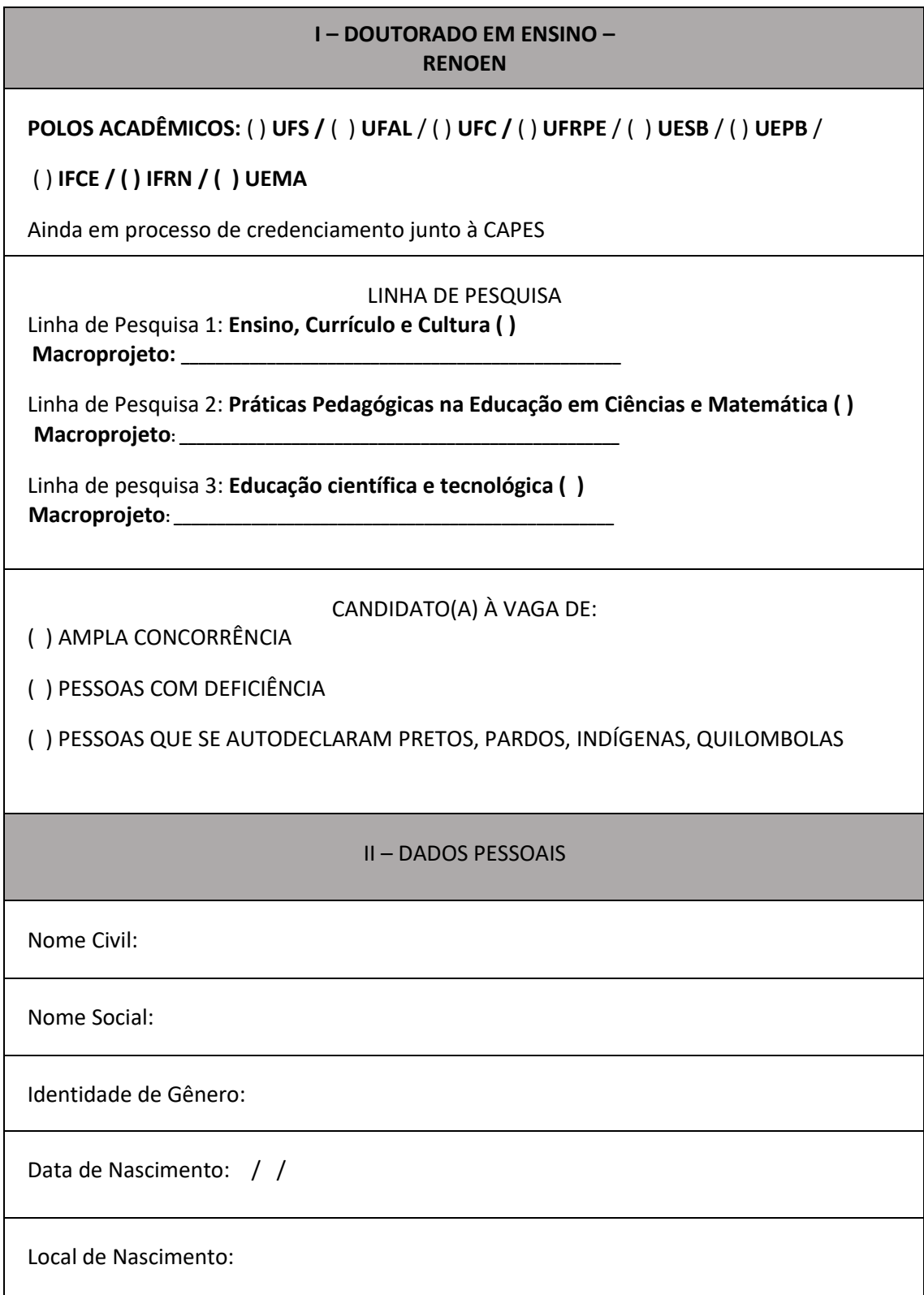

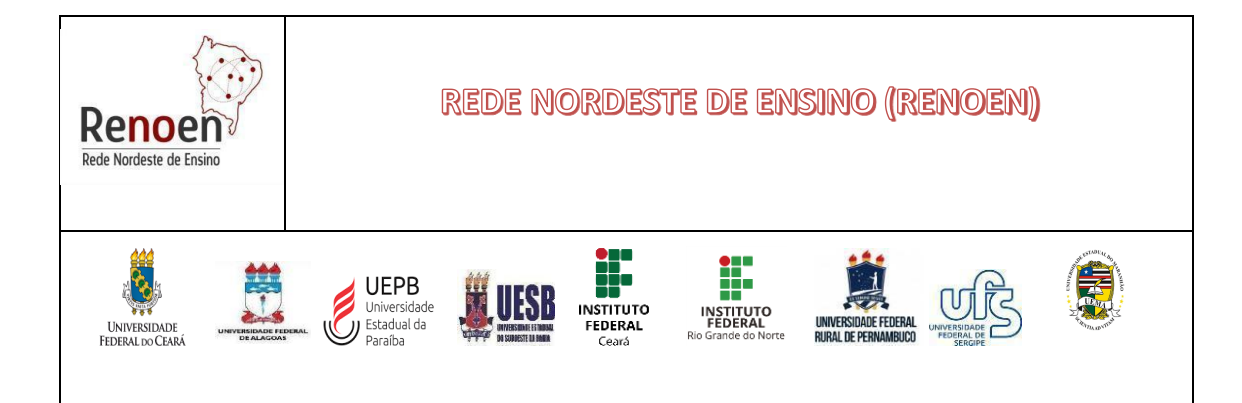

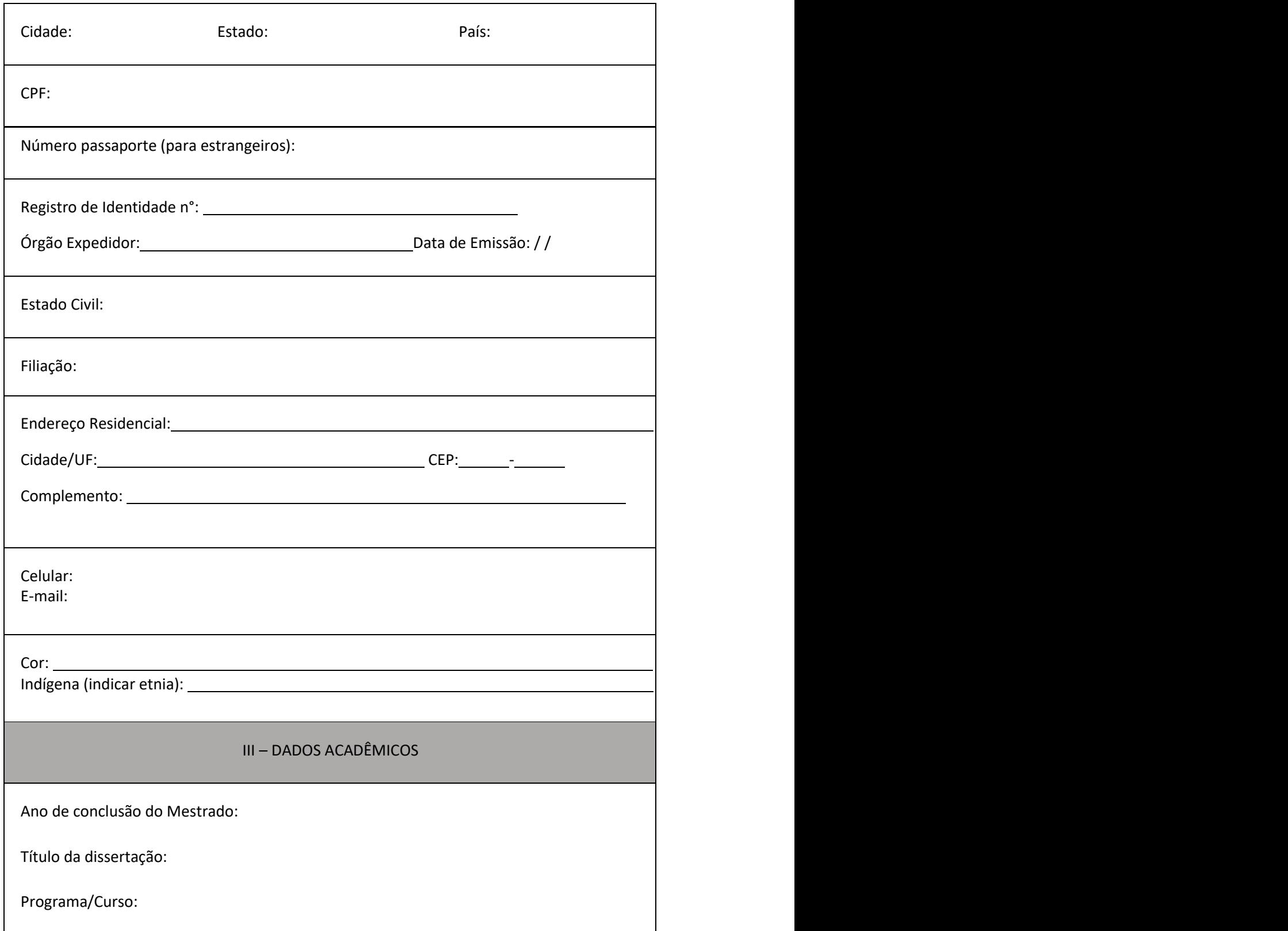

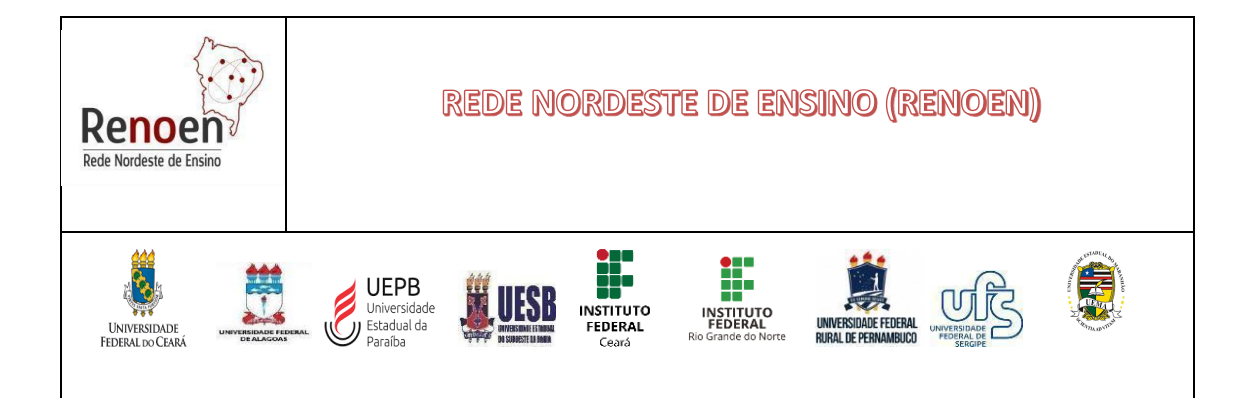

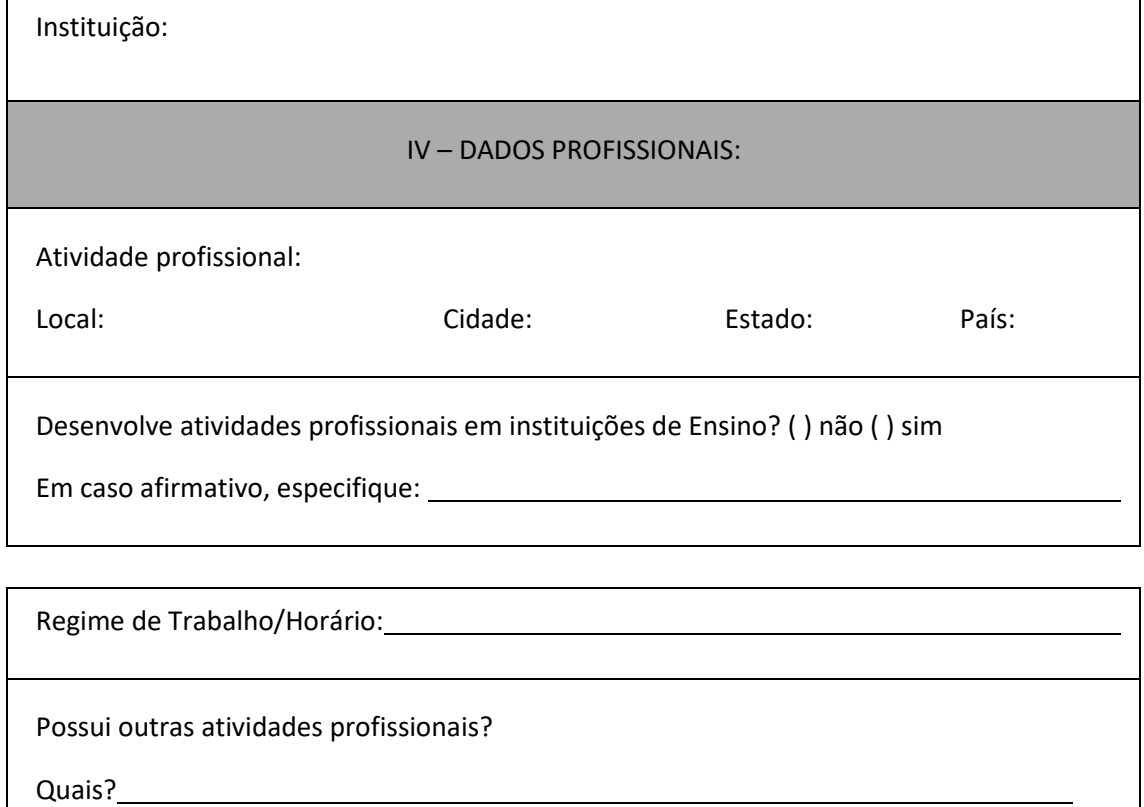

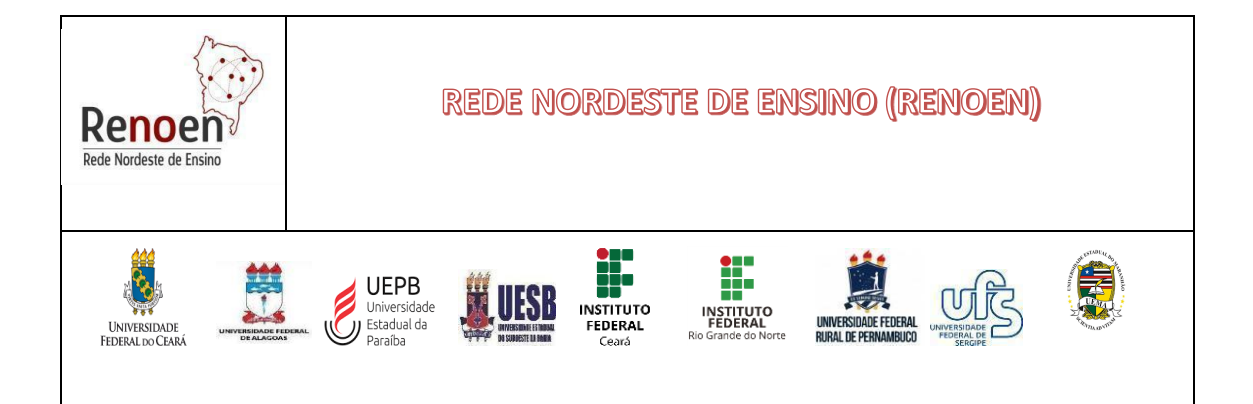

#### **EDITAL RENOEN/ 01/2024 ANEXO III**

#### **TERMO DE AUTORIZAÇÃO DE FILMAGEM DE BANCA DE HETEROIDENTIFICAÇÃO (A SER ENTREGUE POR CANDIDATO NA INSCRIÇÃO)**

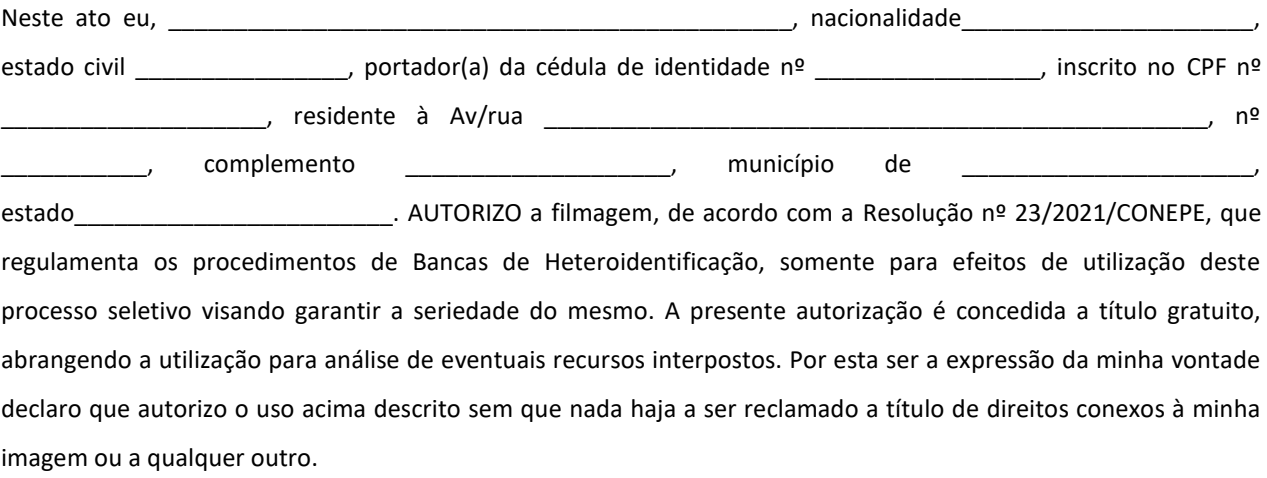

de \_\_\_\_\_\_\_\_\_\_\_\_\_\_\_\_\_\_\_\_\_ de 20\_\_\_\_.

\_\_\_\_\_\_\_\_\_\_\_\_\_\_\_\_\_\_\_\_\_\_\_\_\_\_\_ **Assinatura do Candidato(a) EDITAL RENOEN/ 01/2024**

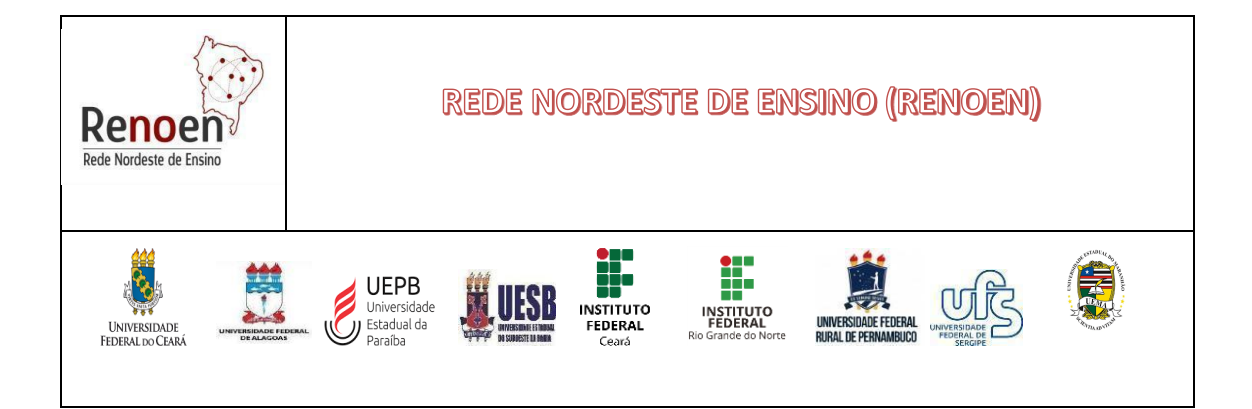

#### **ANEXO IV**

#### **DECLARAÇÃO PARA CONCORRER À VAGA RESERVADA À PESSOA COM DEFICIÊNCIA (A SER ENTREGUE POR CANDIDATO(A) NA INSCRIÇÃO)**

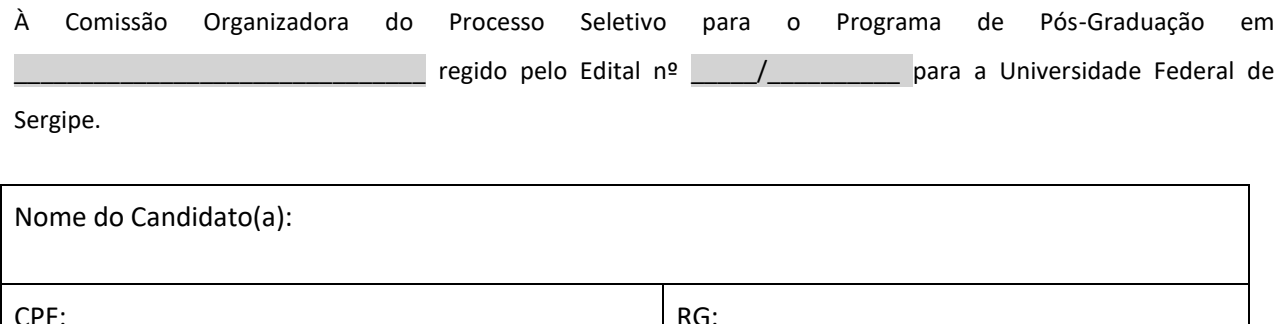

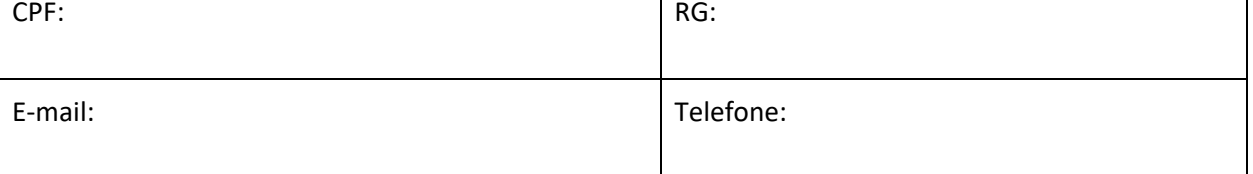

Declaro que estou ciente de todas as exigências para concorrer à vaga destinada à Pessoa com Deficiência e que estou apto(a) para a realização das atividades de campo e laboratoriais do curso, bem como, estou ciente de que se for detectada incongruência ou insuficiência da condição descrita no laudo médico, conforme estabelecido na Lei nº 13.146, de 06 de julho de 2015, no art. 4º do Decreto nº 3.298, de 20 de dezembro de 1999, alterado pelo Decreto nº 5.296/04 , no art. 1º da Lei nº 12.764, de 27 de dezembro de 2012 (Transtorno do Espectro Autista), concorrerei apenas às vagas referentes à ampla concorrência, e também estarei sujeito, a qualquer tempo, às medidas legais cabíveis.

**Observações:** O Laudo médico deverá ser entregue junto com esta declaração e deverá conter o nome do(a) médico(a), especialidade, CRM, carimbo e a assinatura, caso contrário, o laudo não terá validade. Este, também, deverá ser legível, sob pena de não ser considerado válido.

\_\_\_\_\_\_\_\_\_\_\_\_\_\_\_\_\_\_\_\_\_\_, \_\_\_\_\_\_ de \_\_\_\_\_\_\_\_\_\_\_\_\_\_\_\_ de 20\_\_\_.

\_\_\_\_\_\_\_\_\_\_\_\_\_\_\_\_\_\_\_\_\_\_\_\_\_\_\_ **Assinatura do Candidato(a)**

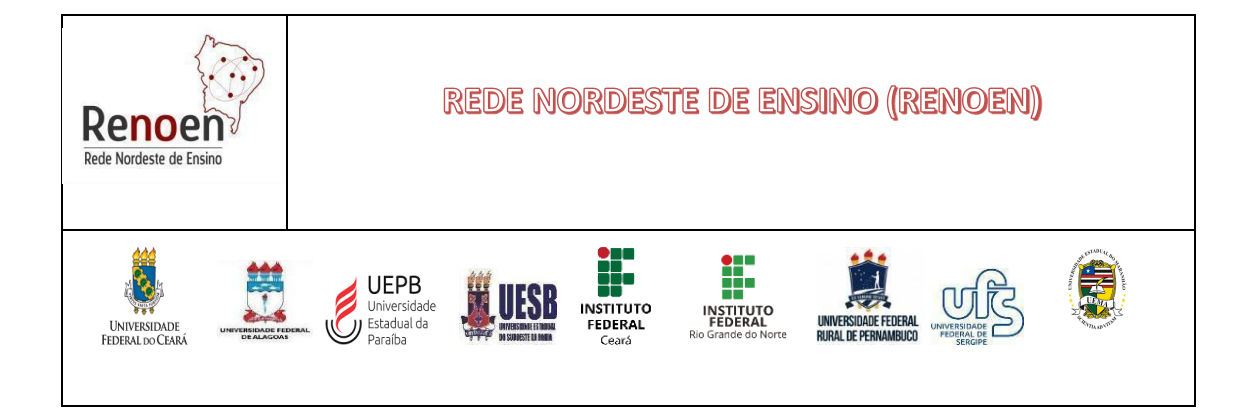

#### **EDITAL RENOEN/01/2024**

#### **MODELO DE LAUDO MÉDICO A SER ENTREGUE POR CANDIDATOS(AS) COM DEFICIÊNCIA (NA INSCRIÇÃO)**

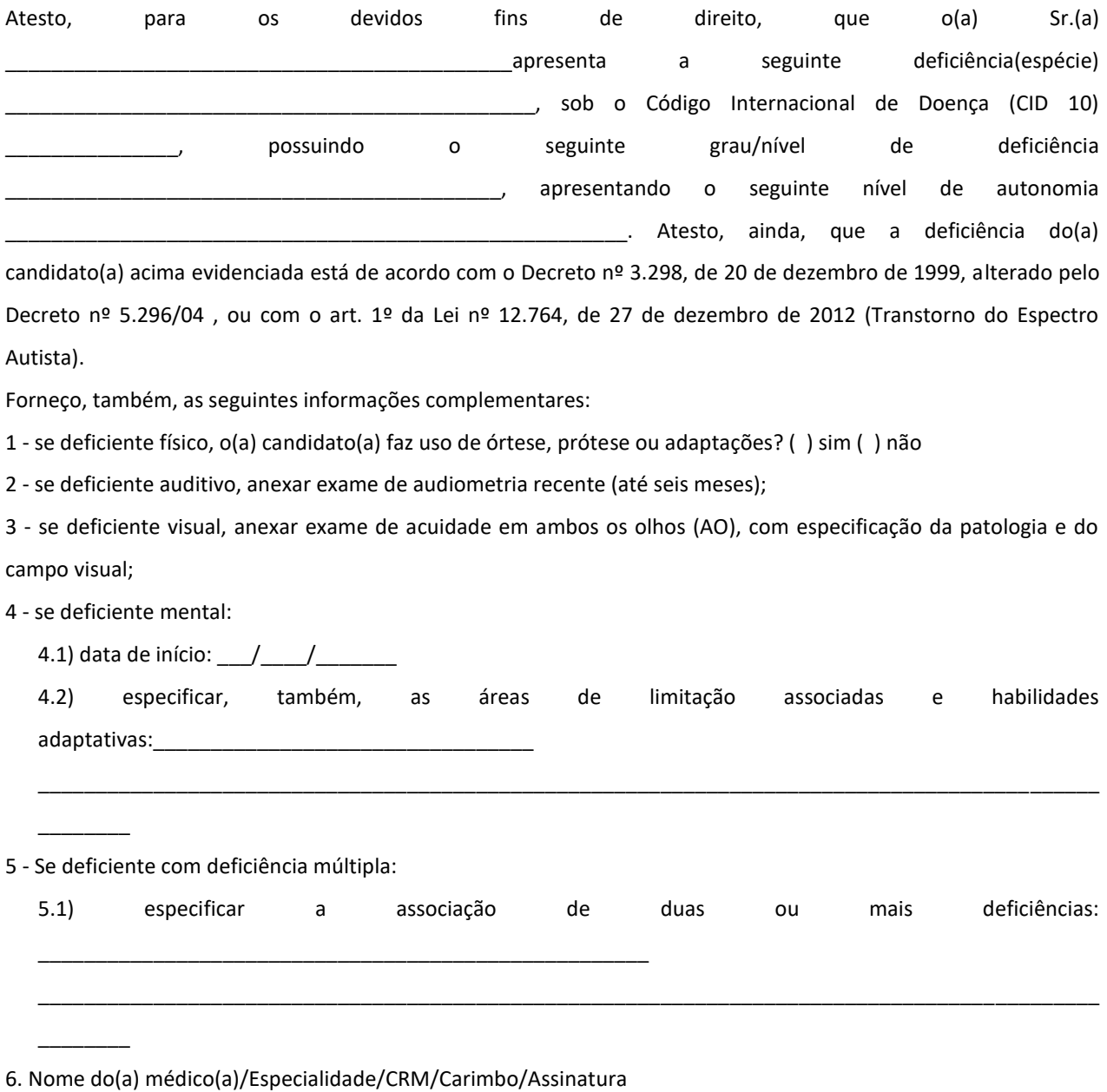

**OBS:** O laudo precisa ter uma data de emissão não superior a 180 dias.

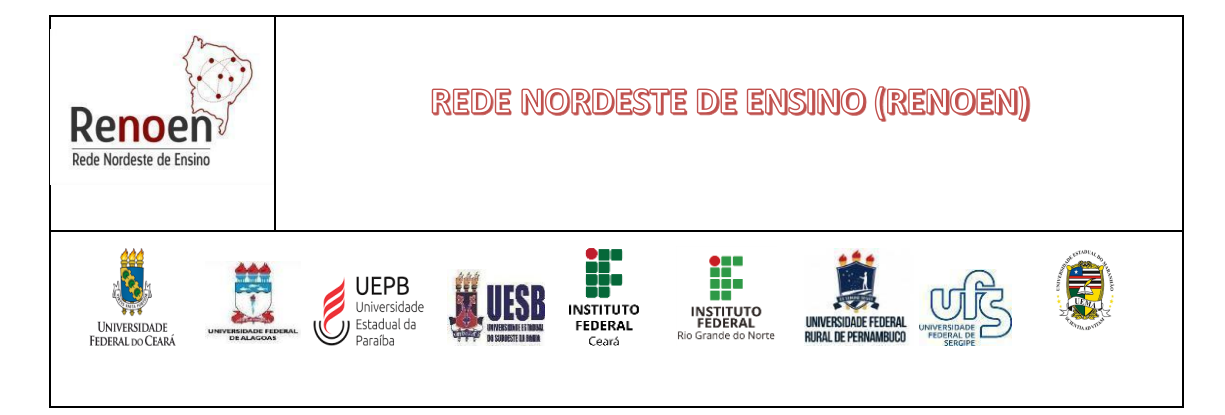

## **ANEXO V - BAREMA DA ANÁLISE CURRICULAR**

Candidato(a): Polo: Polo:

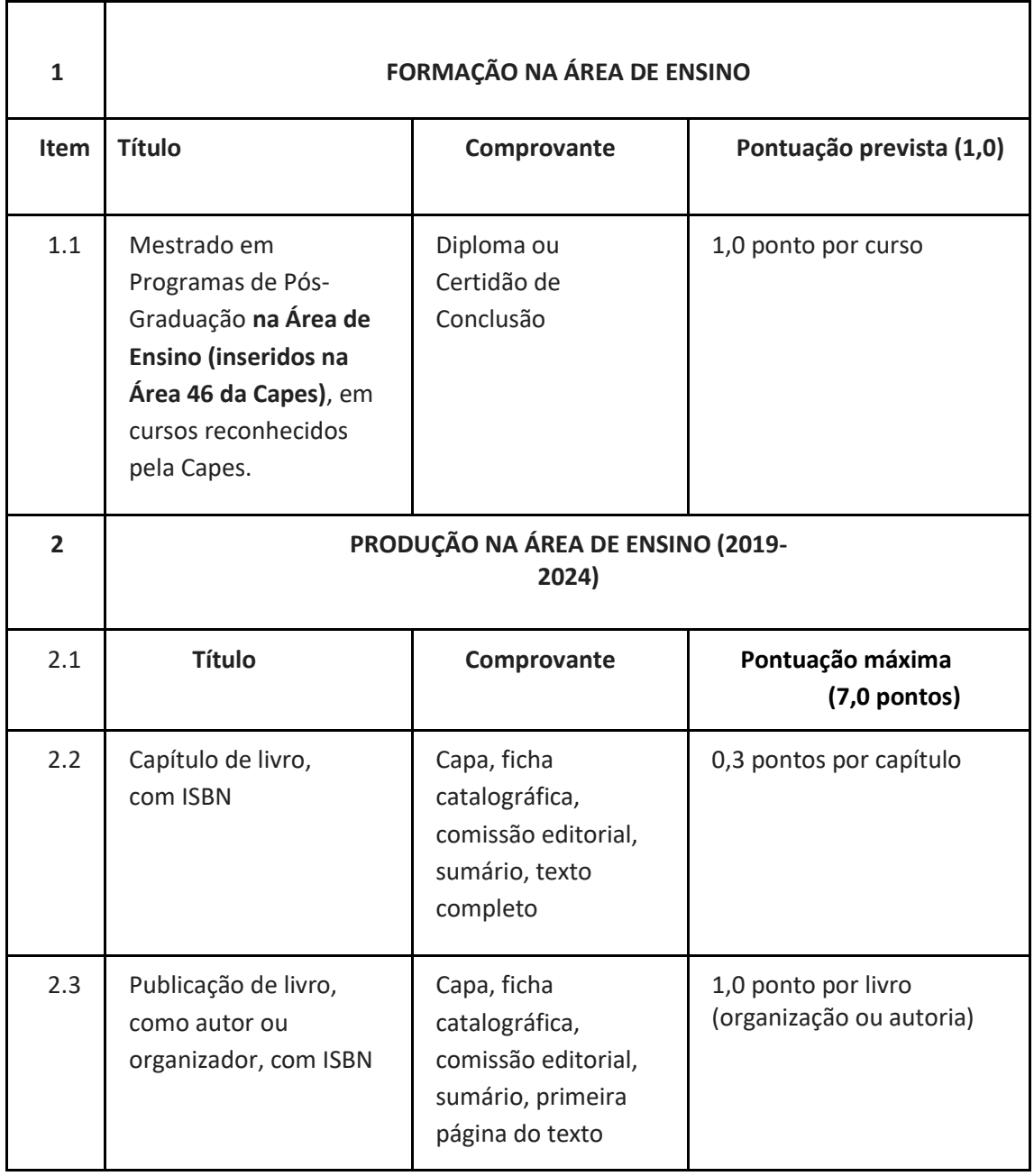

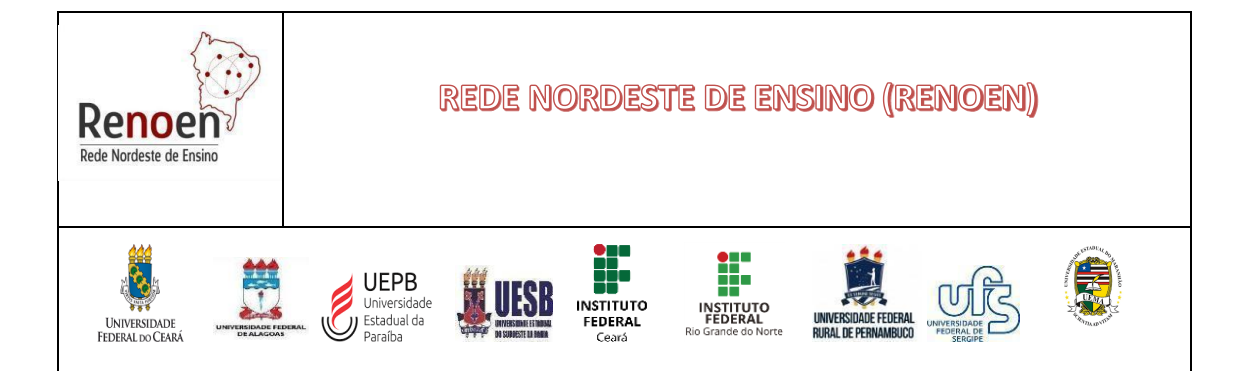

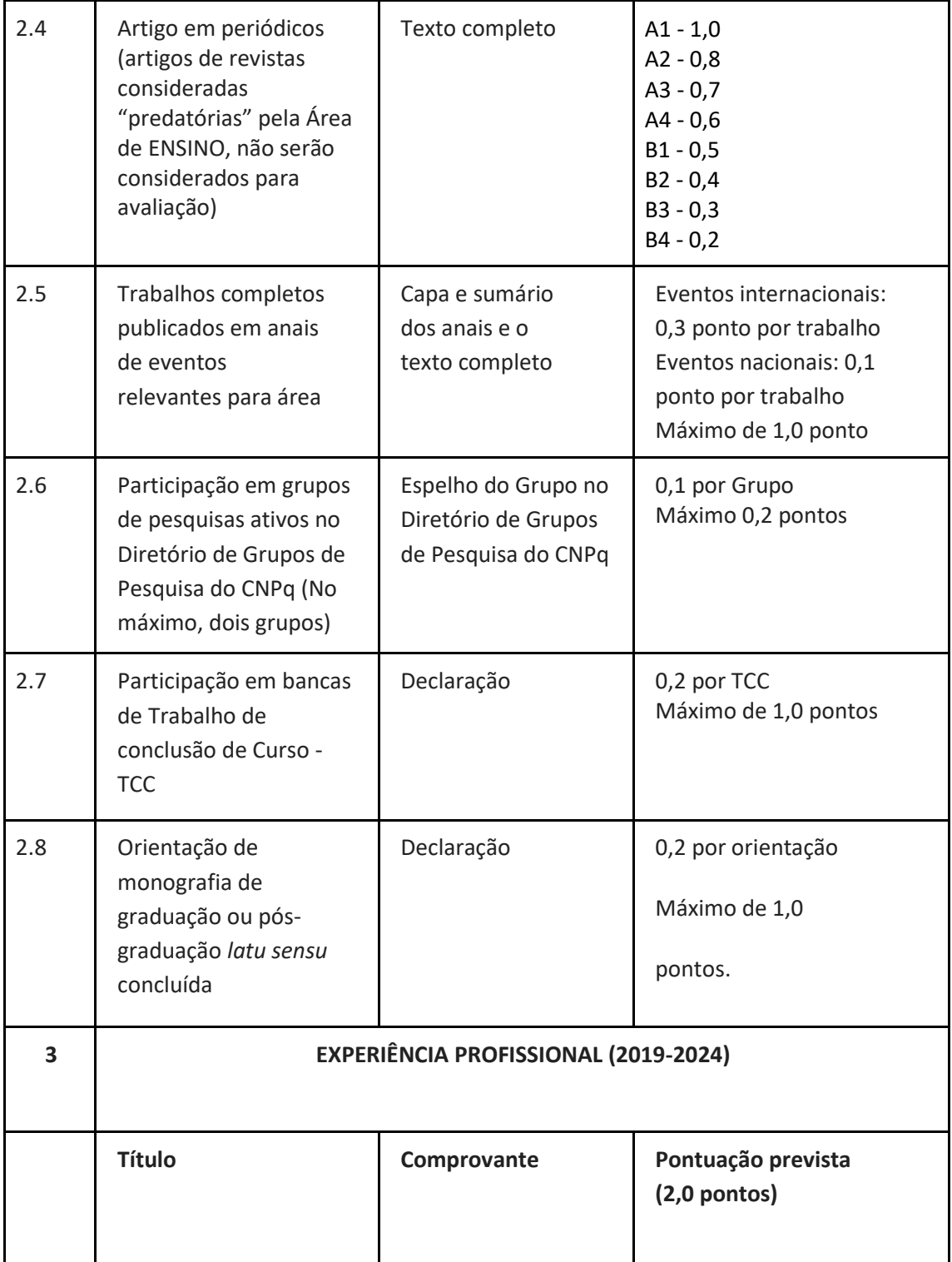

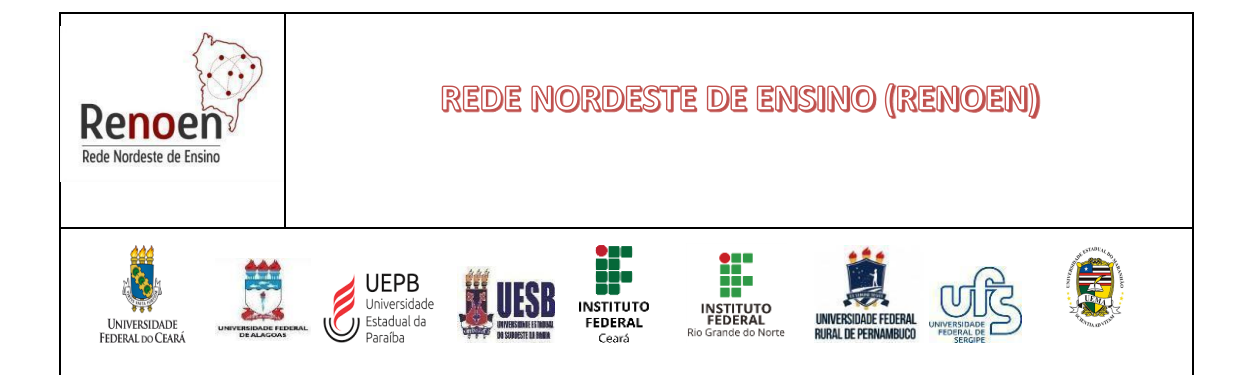

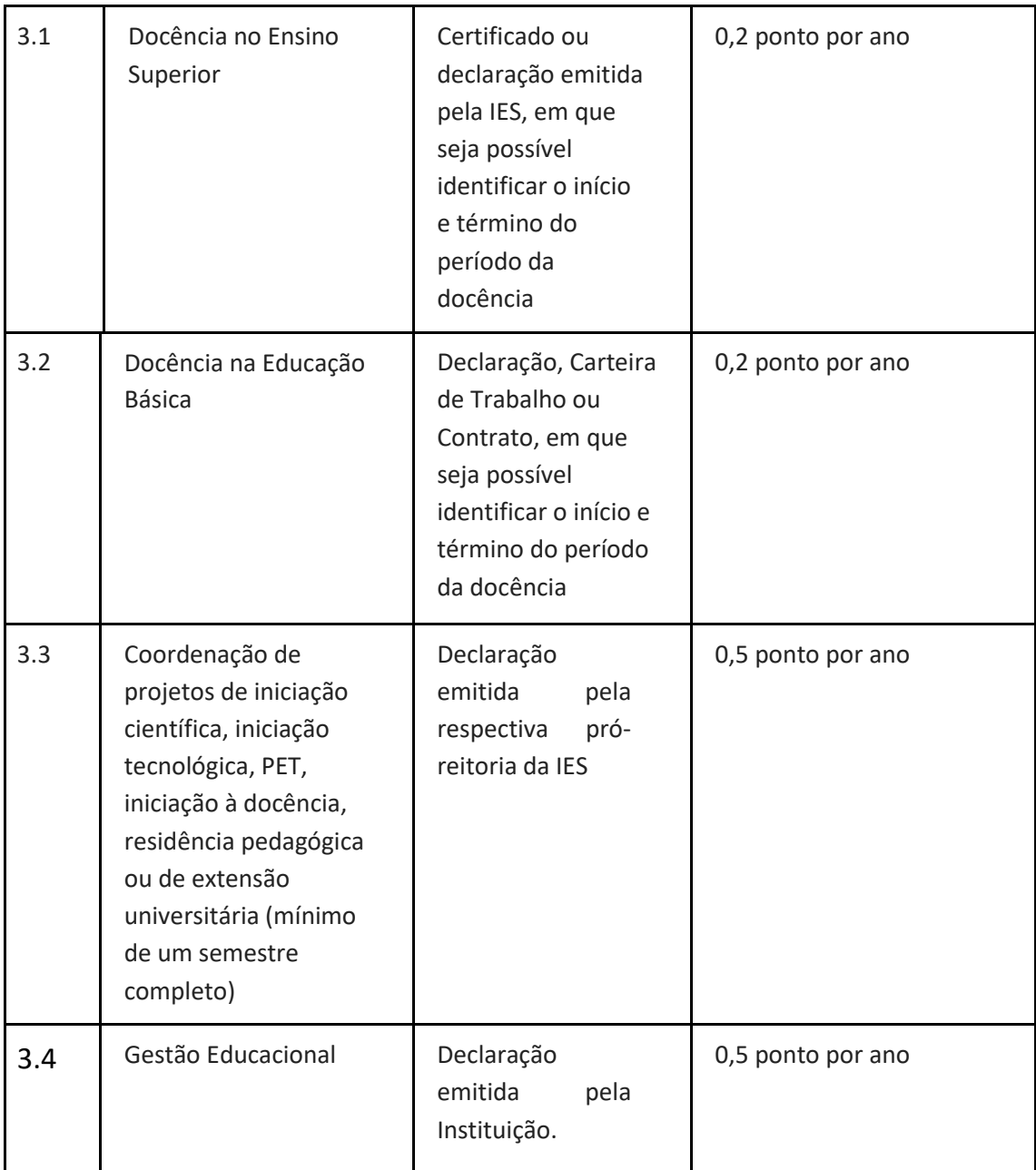

\*Para verificação do periódico, vale a última classificação publicada pela Capes na Área Ensino (https://sucupira.capes.gov.br/sucupira/public/consultas/coleta/veiculoPublicacaoQualis/lista ConsultaGeralPeriodicos.jsf)

## **Observações:**

- 1. O(a) candidato(a) que obtiver maior pontuação receberá nota 10,0 (dez). As demais pontuações serão convertidas em pontos obedecendo a proporção de regra de 3 simples.
- 2. Serão pontuadas somente as informações contidas no Curriculum Lattes, devidamente comprovadas.

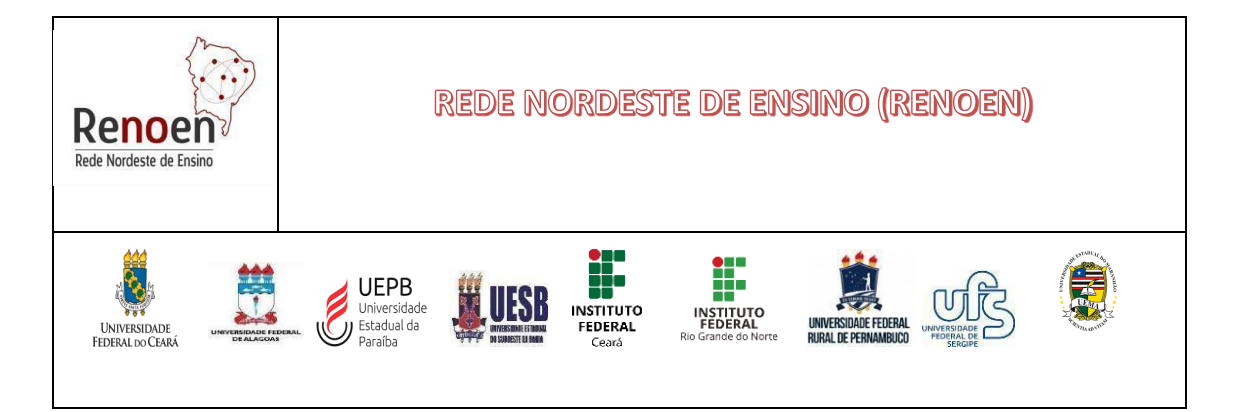

- 3. Não serão contados artigos na condição de "Aceito" ou no "Prelo/In Press".
- 4. No caso da Produção e da Experiência (Itens 2 e 3 do Barema) somente serão aceitos títulos do período 2019-2024.
- 5. Os comprovantes dos títulos devem ser apresentados na ordem deste barema, com a numeração nele prevista.
- 6. O(A) candidato(a) deve preencher o barema com a pontuação pretendida.

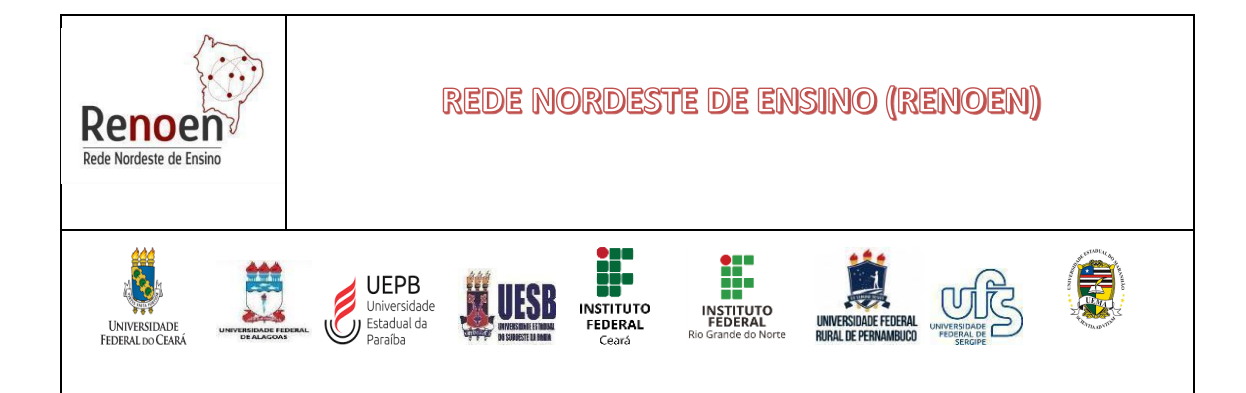

# **ANEXO VI - CRITÉRIOS DE AVALIAÇÃO PRÉ-PROJETO**

Ficha de avaliação do projeto de tese

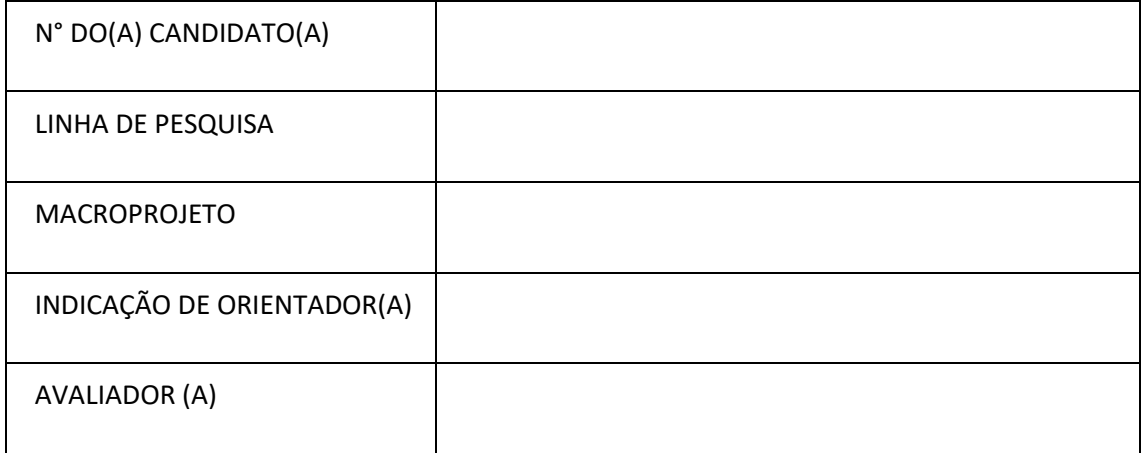

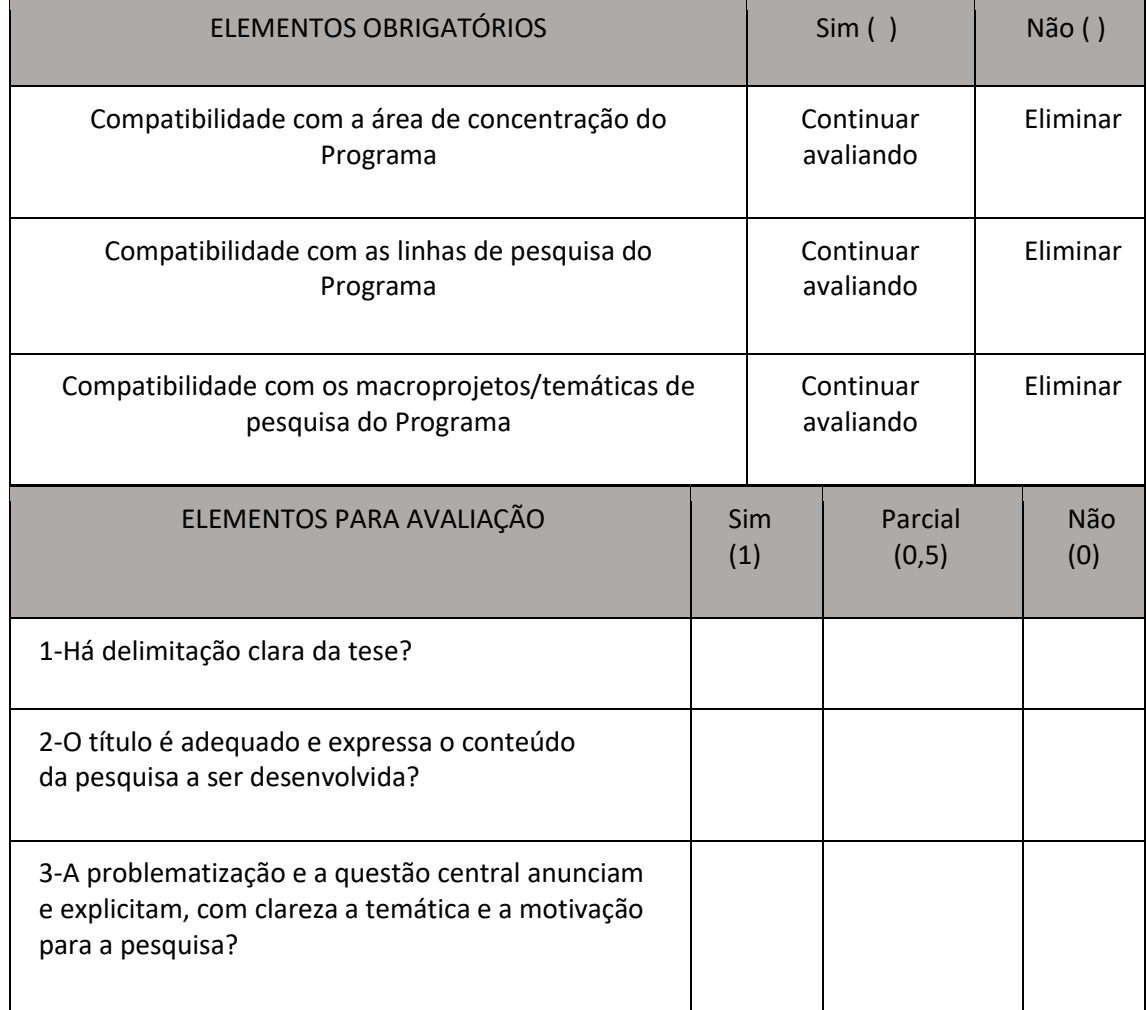

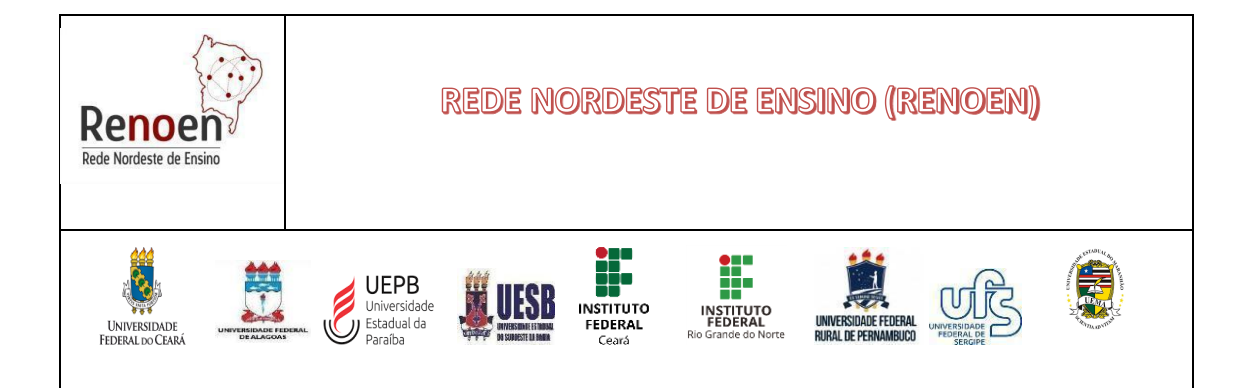

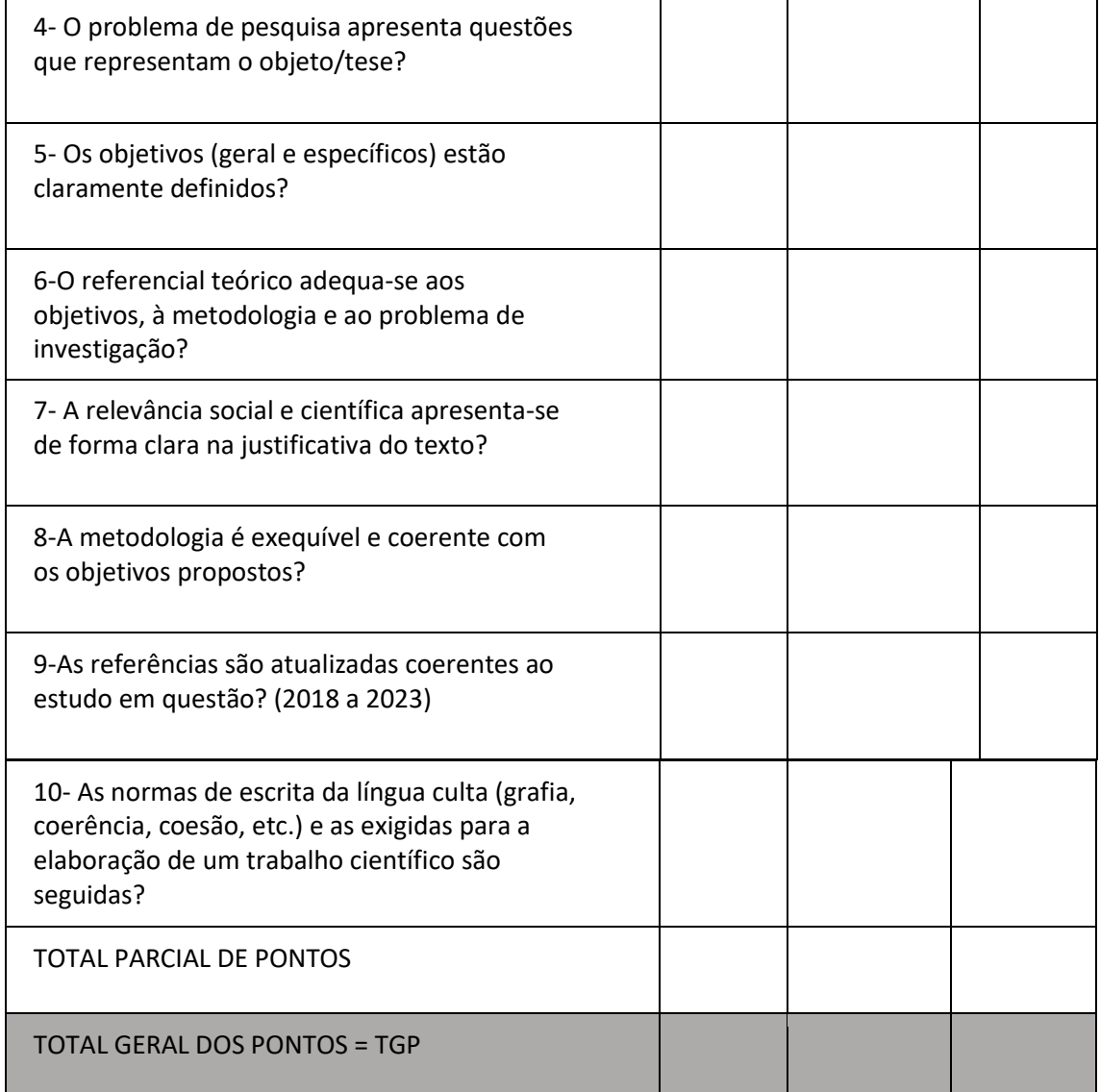

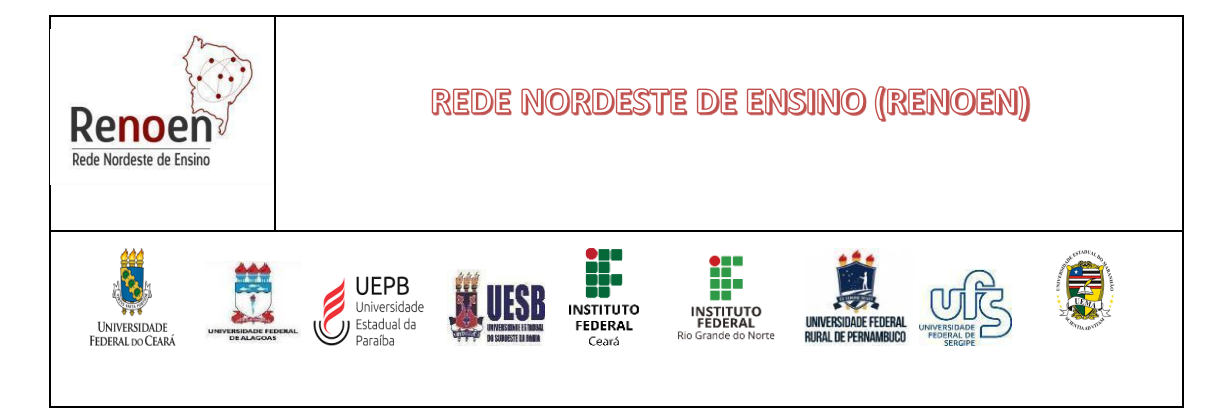

## **ANEXO VII - MODELO PARA PRÉ-PROJETO**

Só serão aceitos pré-projetos que constituam **propostas de pesquisa em ENSINO**, sendo excluídos projetos **que não se enquadrem na Área de Concentração do Programa e nas Linhas de Pesquisa.**

O pré-projeto deverá ter entre 10 e 15 páginas (excetuando-se a capa) e conter os elementos descritos abaixo:

- 1. Capa, contendo obrigatoriamente: o tema, a linha de pesquisa, o macroprojeto e a indicação de provável orientador (no máximo três nomes). Verificar as especificidades do Polo pretendido.
- 2. Introdução, contendo obrigatoriamente: o problema de pesquisa, a(s) hipótese(s) (caso seja necessário), justificativa, objetivos e a tese a ser defendida.
- 3. Referencial teórico-metodológico, com definição teórico-conceitual do objeto de estudo.
- 4. Metodologia: na metodologia deve ser explicitado o método, a natureza da pesquisa, o tipo de pesquisa, as etapas metodológicas, as estratégias de coleta de dados, bem como a abordagem da análise dos dados.
- 5. Cronograma
- 6. Referências: listar todas as obras que foram citadas no projeto obedecendo aos padrões descritos na NRB 6023 mais atual. As citações devem obedecer aos padrões da NRB 10520 mais atual.

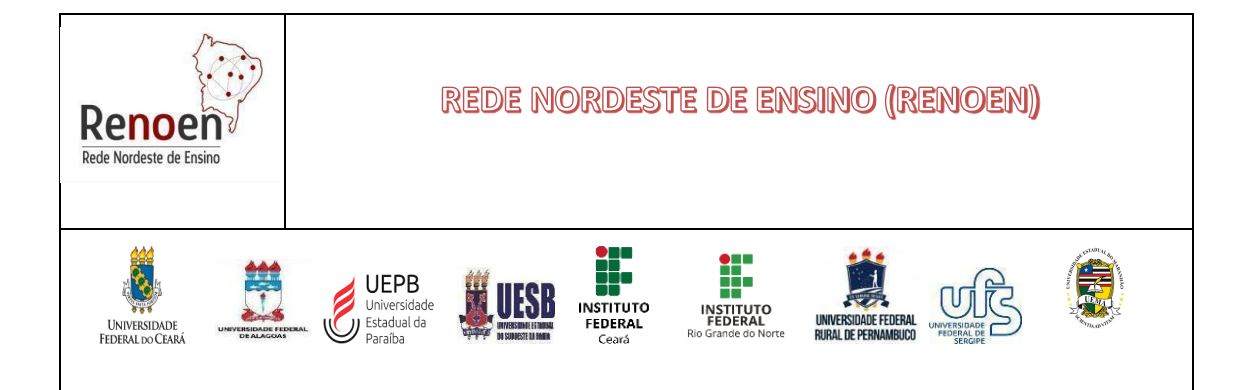

#### **ANEXO VIII- MODELO DE RECURSO**

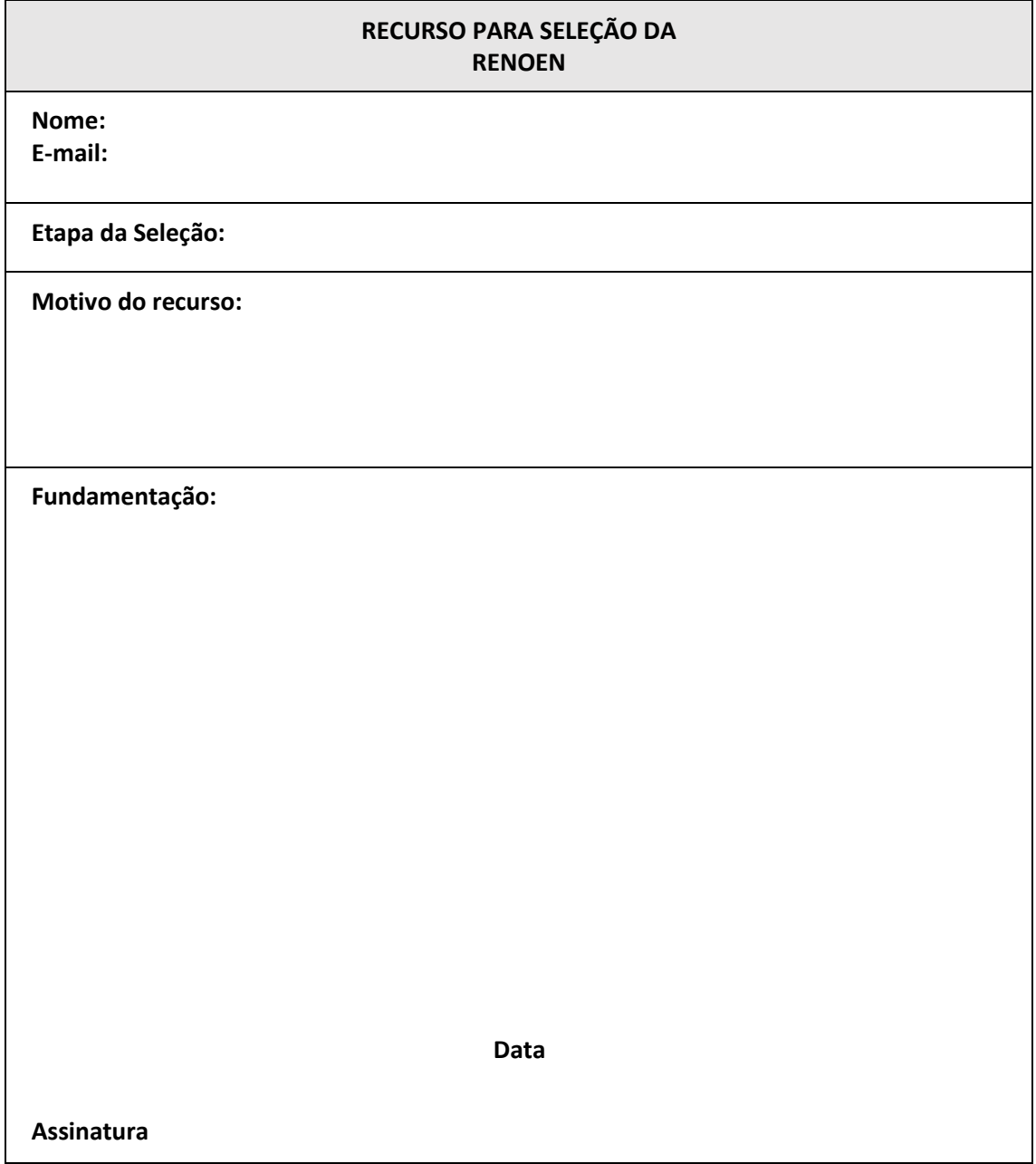

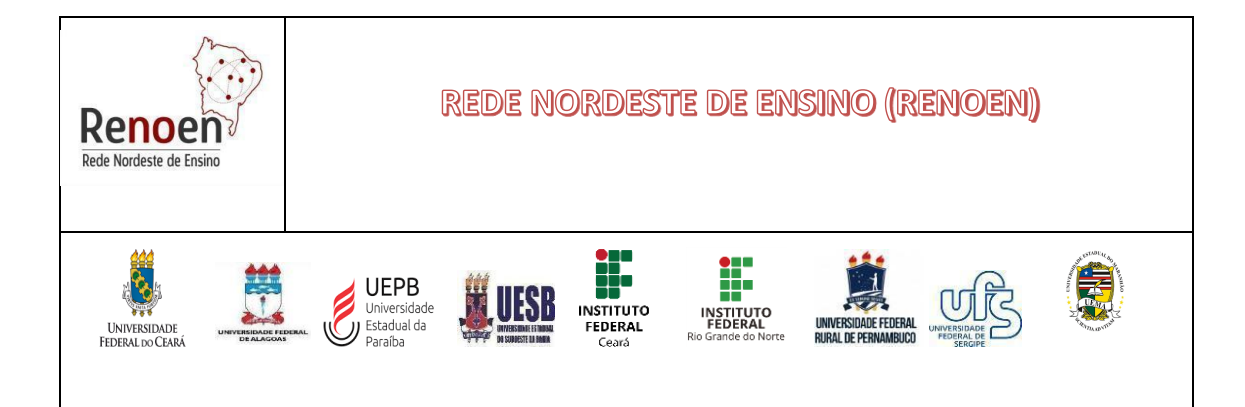

## **ANEXO IX – FOLHA DE IDENTIFICAÇÃO DO PROJETO DE PESQUISA**

Nome do(a) candidato(a):

e-mail:

Título do projeto de pesquisa:

Macroprojeto para o qual concorre à vaga:

Polo Acadêmico:

( )**UFS** ( )**UEPB** ( )**UESB** ( )**UFAL** ( )**UFC** ( )**UFRPE** ( )**IFCE ( ) IFRN ( ) UEMA**

#### **Linha de Pesquisa:**

( ) Ensino, Currículo e Cultura

( ) Práticas Pedagógicas na Educação em Ciências e Matemática

( ) Ensino Tecnológico: práticas e construções curriculares

## **Presidência da Comissão de Seleção e Admissão**

Prof. Edson José Wartha – Coordenador Geral da RENOEN Prof. José Joelson Pimentel de Almeida – Coordenador do polo RENOEN/UEPB Prof. Samuel Carvalho – docente do polo RENOEN/IFRN Prof. João Roberto Ratis Tenório da Silva – docente do Polo RENOEN/UFRPE Profa. Maria Goretti de Vasconcelos Silva – Coordenadora do Polo RENOEN/UFC Prof. Francisco Regis Vieira Alves – Coordenador do polo do IFCE Prof. Benedito Eugênio Gonçalves – Coordenador do polo RENOEN/UESB Prof. Ivanderson Pereira da Silva – Coordenador do polo RENOEN/UFAL Prof. Raimundo José Barbosa Brandão – Coordenador do polo RENOEN/UEMA.